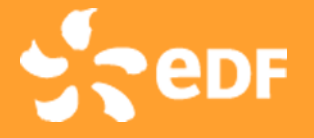

Evolution of EDF's Code Saturne industrial CFD tool: numerical and HPCoriented aspects

Yvan Fournier, EDF August 17, 2015

# **Outline**

- GENERAL FEATURES
- **APPLICATION EXAMPLES**
- **PERFORMANCE**
- **HPC ISSUES**
- WORK IN PROGRESS AND ROADMAP

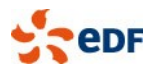

# Code development at EDF R&D (1/2)

*DUPTUDE* 

general usage single phase CFD, plus specific physics

- property of EDF, open source (GPL)
- [http://www.code-saturne.org](http://www.code-saturne.org/)

#### NEPTUNE\_CFD

□ multiphase CFD, esp. water/steam

**P** property of EDF/CEA/AREVA/IRSN

#### **SYRTHES**

□ thermal diffusion in solid and radiative transfer

- $\Box$  property of EDF, open source (GPL)
- □ <http://rd.edf.com/syrthes>
- *Code\_Aster*
	- general usage structure mechanics
	- property of EDF, open source (GPL)
	- [http://www.code-aster.org](http://www.code-aster.org/)

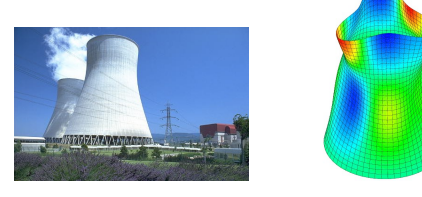

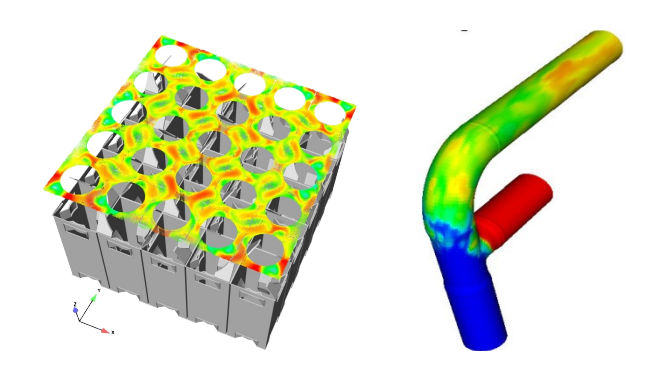

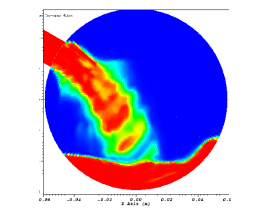

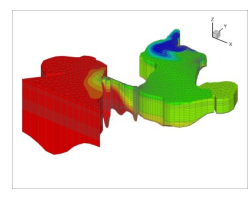

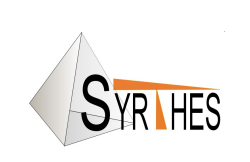

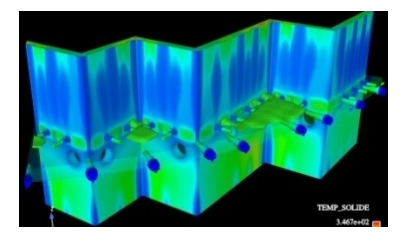

CEMRACS, August 17, 2016

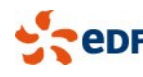

# Code development at EDF R&D (2/2)

- **TELEMAC system** 
	- $\Box$  free surface flows
	- □ Many partners, mostly open source (GPL, LGPL)
	- □ [http://www.opentelemac.org](http://www.opentelemac.org/)

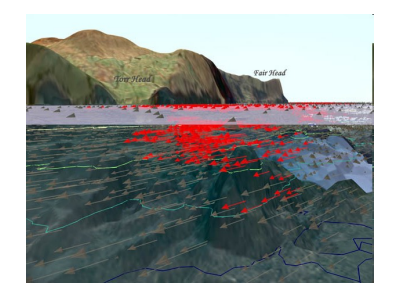

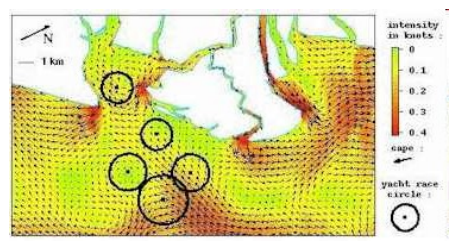

#### **SALOME platform**

- integration platform (CAD, meshing, post-processing, code coupling)
- **p** property of EDF/CEA/OpenCascade, open source (LGPL)
- [http://www.salome-platform.org](http://www.salome-platform.org/)
- **Open TURNS** 
	- $\overline{P}$  tool for uncertainty treatment and reliability analysis
	- property of EDF/CEA/Phimeca, open source (LGPL)
	- [http://trac.openturns.org](http://trac.openturns.org/)
- and many others
	- Neutronics, electromagnetism
	- □ component codes, system codes

 $\Box$ ....

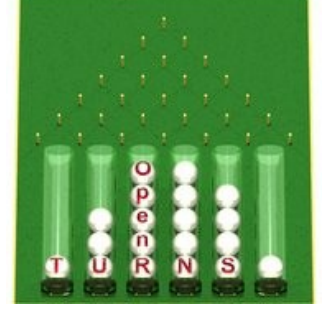

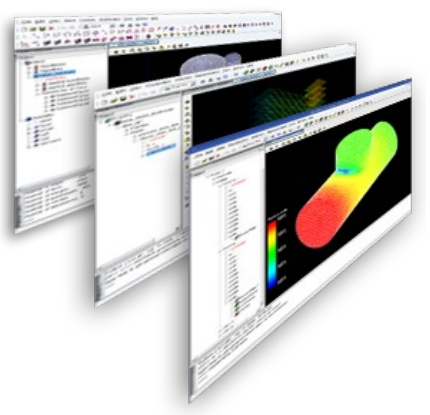

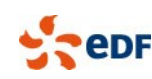

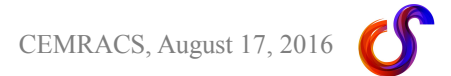

# Code Saturne EDF's general purpose CFD tool

- **Technology** 
	- Co-located unstructured finite volume, predictor-corrector
	- 420 000 lines of code, 35% Fortran, 50% C, 13% Python
- Physical modeling
	- Laminar and turbulent flows: *k*-ε, k-ω SST, v2f, RSM, LES
	- Radiative transfer (DOM, P-1)
	- □ Coal, heavy-fuel and gas combustion
	- **Electric arcs and Joule effect**
	- □ Lagrangian module for particles tracking
	- □ Atmospheric modeling
	- $\Box$  ALE method for deformable meshes
	- Rotor / stator interaction for pumps modeling
	- □ Conjugate heat transfer (SYRTHES & 1D)
	- □ Common structure with NEPTUNE CFD for Eulerian multiphase flows

#### **Ecosystem**

- Portable (Linux, MacOS, Unix X; beta-version of Windows port)
- GUI with possible integration within the SALOME platform
- Parallel using MPI + OpenMP periodic boundaries with arbitrary interfaces
- □ Accepts large range of unstructured meshes with arbitrary interfaces
	- generated with SALOME, STAR-CCM+, ANSYS Meshing, GMSH, ...
- <sup>0</sup> Code coupling (Code Saturne/Code Saturne, Code Saturne/Code Aster, ...)

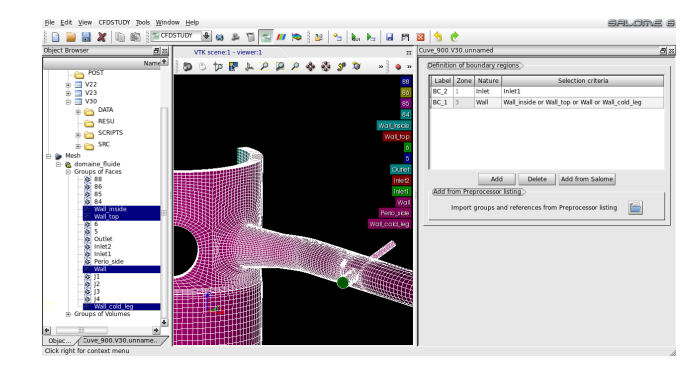

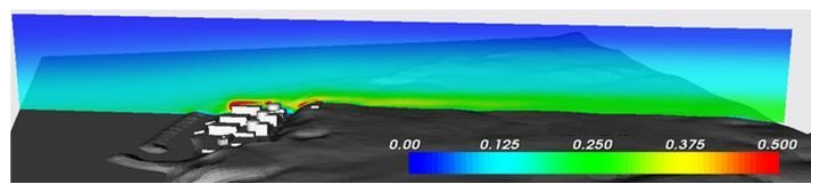

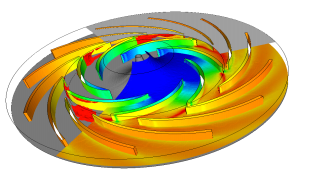

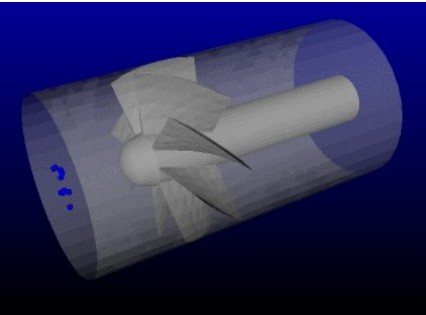

#### CEMRACS, August 17, 20

#### Numerical features of note to HPC aspects

#### **Segregated solver**

□ All variables are solved independently, coupling terms are explicit

- components of the velocity are coupled, leading to a matrix with dense 3x3 blocks on the diagonal, and with a multiple of 3x3 Identity matrix off diagonal (specific storage)
- -recent addition of similar 6x6 block structure for RSM models
- □ Solve by increments, with terms due to non-orthogonalities in the mesh mostly added at the RHS
	- *Multiple "sweeps" (solves) are possible* (and recommended for unsteady flows) to add contributions of mesh non-orthogonalities (same matrix, different increments/RHS)

□ This limits "reasonable" CFL values to 5-20

□ Algebraic multigrid solver (with PCG as smoother and solver) or diagonal-preconditioned CG used for pressure equation

□ Jacobi (or bi-Cgstab) used for other variables

-BiCGSTab2 or GMRES or Gauss-Seidel/Jacobi hybrid also possible

 Experiments with a fully coupled solver have been done outside EDF, but this may *not be easily generalizable* to all physical models

□ would require a robust and scalable coupled solver

 $\Box$  expected performance would be lower in most cases

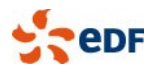

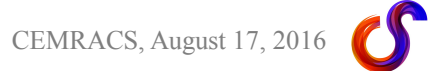

#### Other numerical features of note to HPC aspects

Most matrices have no block structure, and are very sparse

- Typically 7 non-zeroes per row for hexahedra, 5 for tetrahedra
- □ Indirect adressing + no dense blocs means less opportunities for MatVec optimization, as memory bandwith and latency are more important as peak flops.
- □ Linear equation solvers often amount to 80% of CPU cost (dominated by pressure), gradient reconstruction about 20%
	- The larger the mesh, the higher the relative cost of the pressure step
- □ For most operations outside linear solvers, a face  $\rightarrow$  cells based structure is used
	- analogous to FEM "edge-based" structures (the graph edges are the FV cell's faces)
- As we use mostly sparse matrix-vector and BLAS-1 (vector-vector) operations, expected performance can be determined more by benchmarks such as the stream benchmark ( [http://www.cs.virginia.edu/stream/ref.html#counting\)](http://www.cs.virginia.edu/stream/ref.html#counting) or the HPCG benchmark [\(http://hpcg-benchmark.org/\)](http://hpcg-benchmark.org/) than the HPL (High Performance Linpack) benchmark or machine peak performance
	- $\Box$  The roofline model explains this in an intuitive manner
	- □ http://crd.lbl.gov/departments/computer-science/performance-and-algorithms-research/researc

□ [http://crd.lbl.gov/assets/pubs\\_presos/PMBS14-Roofline.pdf](http://crd.lbl.gov/assets/pubs_presos/PMBS14-Roofline.pdf)

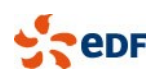

### Code Saturne toolchain

- **Reduced number of tools, each with rich functionality** 
	- Natural separation between interactive and long-running parts
	- □ Try to minimize IO and partitioning dependency
		- most preprocessing and partitioning is done within the main executable, and partition-independent IO is preferred

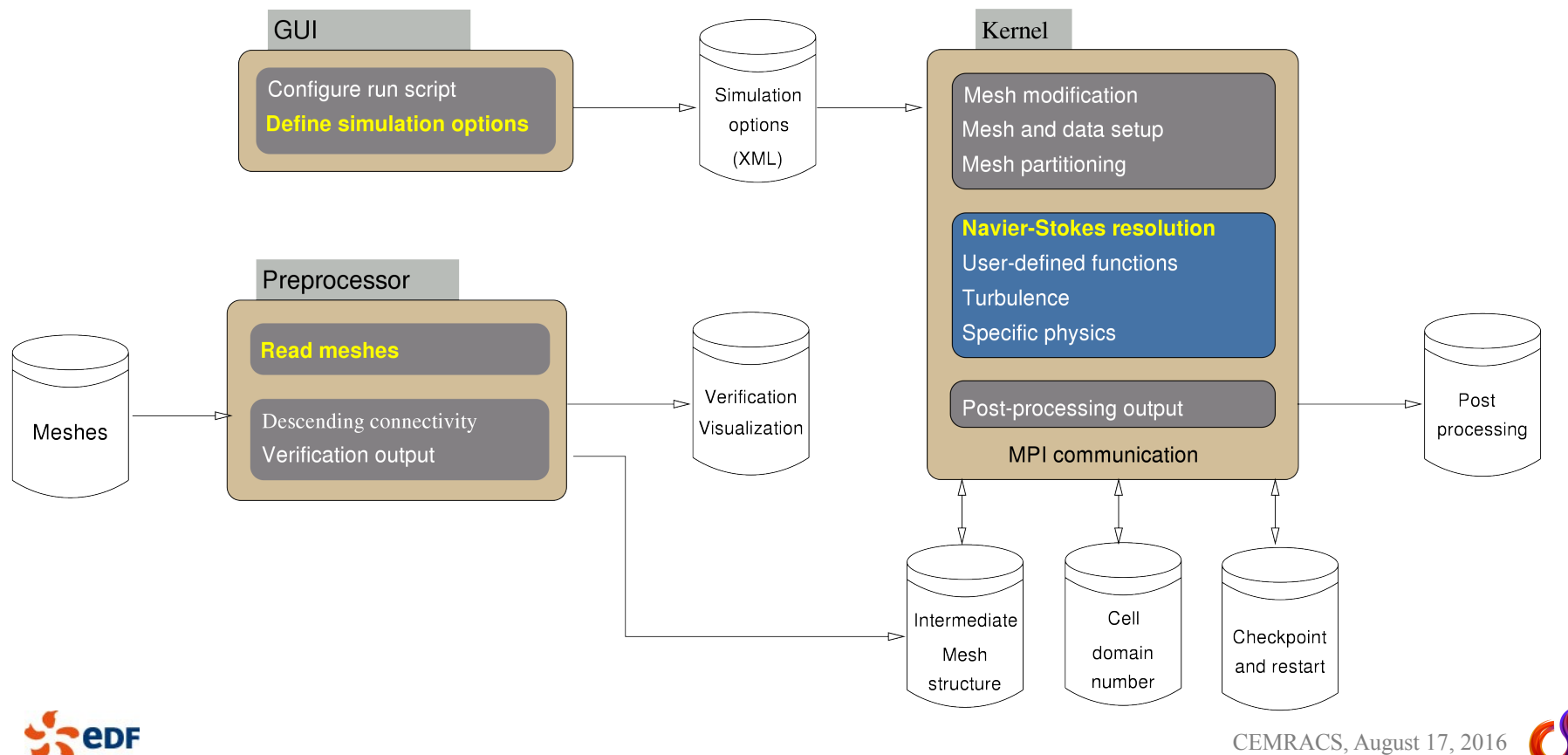

### Code Saturne VVUQ and versioning

- Quality assurance and VVUQ described in detail in other talks here
- Simple versioning scheme, with different kinds of versions "*x.y.z*"
	- □ Production (LTS) version every two years (x), with Verification & Validation summary report
	- Intermediate version every six months  $(y)$ , with non-regression tests
	- □ Corrective versions when needed (z), for bug fixes and ports
- Data setup incompatibility-introducing changes allowed between all x or y versions
	- □ corrective (z) releases stable
	- □ GUI has automatic data update features
	- user subroutines must be updated/rewritten

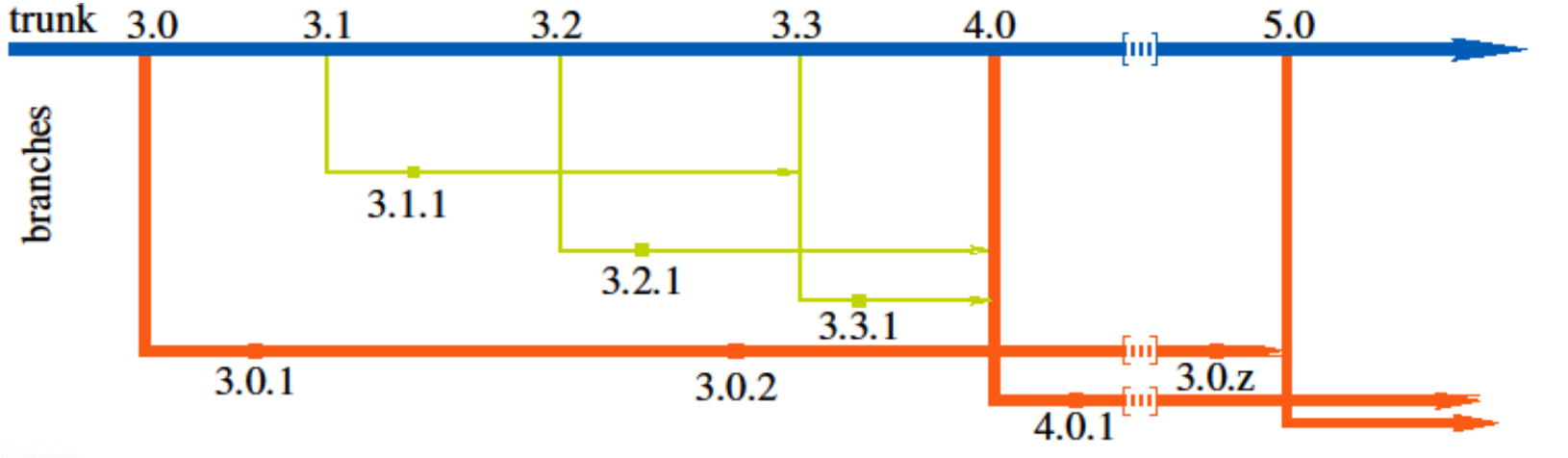

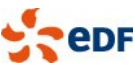

#### Required Environment: **Linux**, **Unix**, **OS-X**, Window (from laptop to supercomputer)

- **Pre-requisite: compilers** 
	- $\Box$  C (gcc, xlc, icc, ...)
	- $\Box$  Fortran (gfortran, xlf, ifort, ...)
- **Pre-requisites for parallel computing:** □ MPI library : Open MPI, MPICH, ... PT-SCOTCH or ParMETIS partitioner (optional)
- **Pre-requisites for GUI:** □ Python, Qt4, SIP, libxml2
- **Optional data exchange libraries:** 
	- <sup>D</sup> MED, HDF5
	- □ CGNS
	- □ libCCMIO
- **Optional integration under SALOME** 
	- GUI extensions
	- □ mouse selection of boundary zones
	- advanced user files management
	- □ from CAD to post-processing in one tool

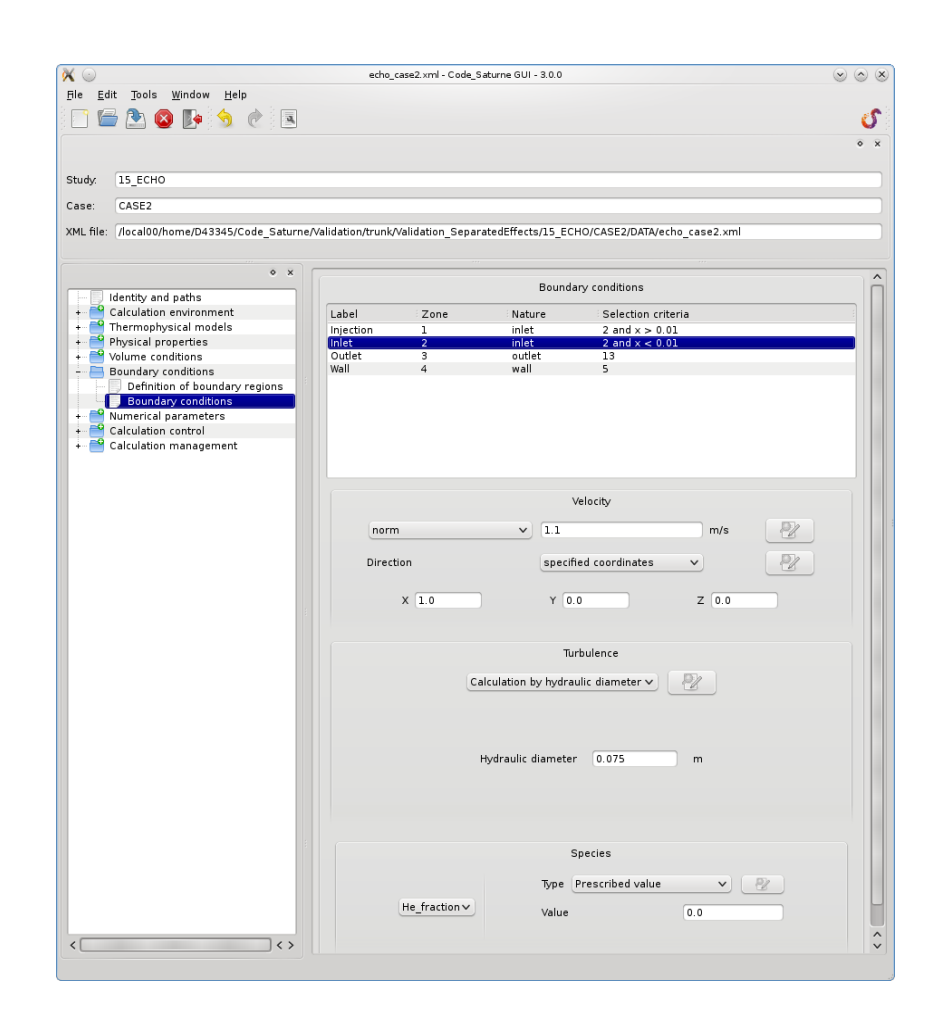

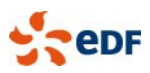

#### Increasing use of the SALOME platform

- **Provides a complete (mesh to** visualization) environment □ [www.salome-platform.org](http://www.salome-platform.org/)
- **Some parts of SALOME are** better at HPC than others Integration does not get in the way of HPC aspects

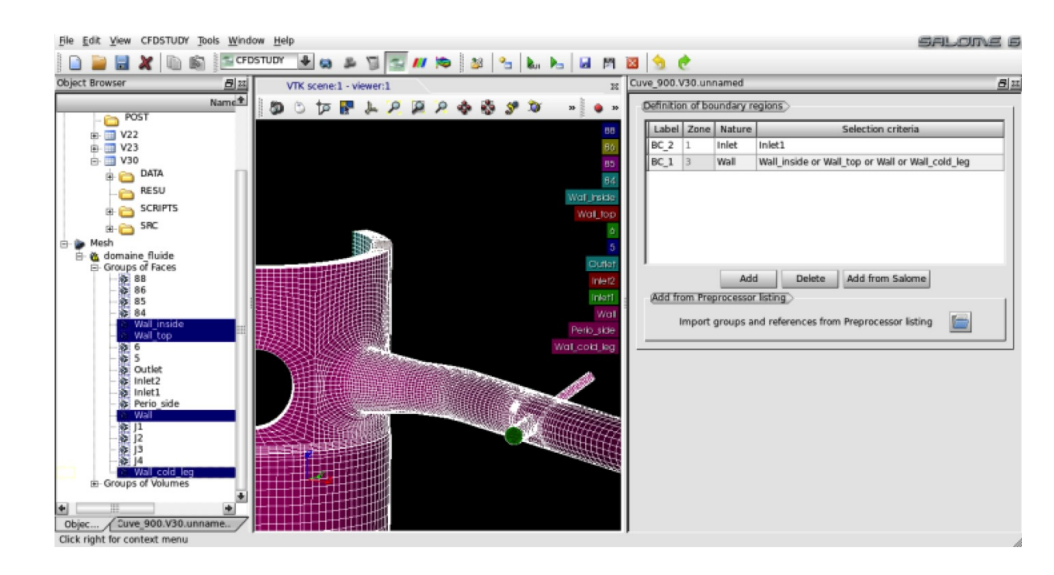

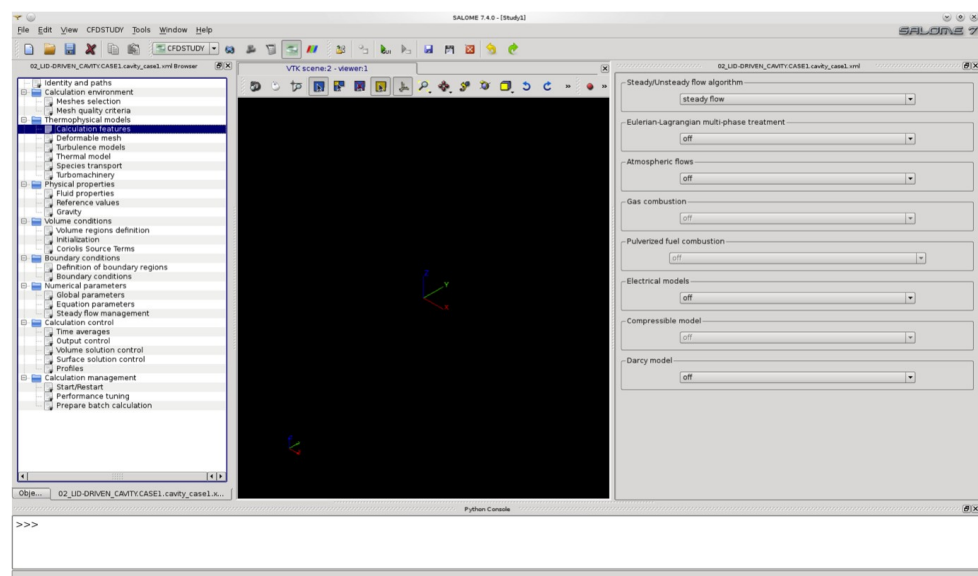

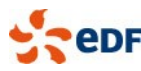

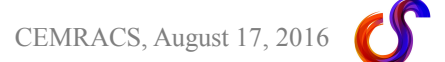

#### Supported Meshes

- Mesh generators
	- □ SALOME SMESH (http://salome-platform.org)
	- □ GAMBIT (Fluent), ICEM-CFD, ANSYS meshing
	- □ Star-CCM+
	- Simail: easy-to-use, with command file, but no CAD
	- $\Box$  I-deas NX
	- $\Box$  Gmsh
- **Formats** 
	- □ MED, CGNS, Star-CCM+, Simail, I-deas universal,
	- GAMBIT neutral, EnSight Gold
- **Cells: arbitrary arrangement of polyhedra** □ For example: tetrahedra, hexahedra, prisms, pyramids, general n-faced polyhedra,…

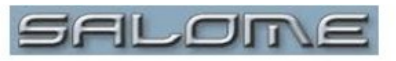

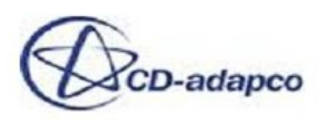

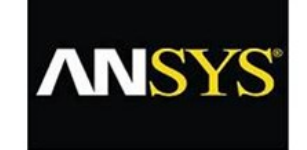

#### harpoon

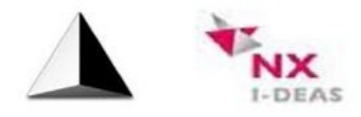

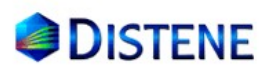

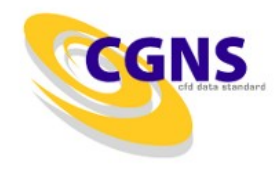

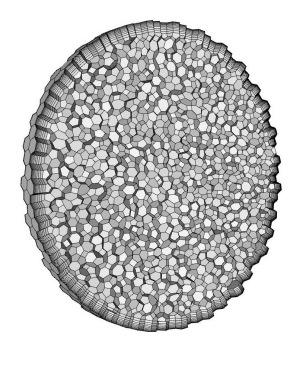

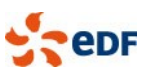

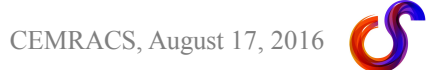

#### Installation on HPC resources

- The code can be installed quite easily on most clusters, as most external libraries are optional
	- GNU autotools (autoconf/automake/libtool) based install
		- out of source builds recommended
		- about half of the installation manual is dedicated towards examples of builds on clusters
	- Use whatever MPI library is recommended
	- An optional post-install configuration file can help with fine-tuning
		- paths to coupled codes
		- specific MPI environment commands
		- path of optional environment file to source before execution
	- □ The build system recognizes environment modules, and saves the configuration so as to use the same one upon executions
		- allows side-by-side builds with different tools
		- if this fails or when building an environment module for the code itself, configure using ""--withmodules=no" and handle modules by sourcing a file, or in user configuration
	- □ The GUI is not absolutely required on a cluster
		- an XML file can be built on a workstation, run on a cluster
		- completely user C and Fortran source file-based setups are possible

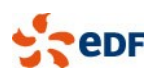

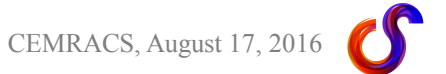

### Parallelism and periodicity (1)

- Classical domain partitioning using MPI
	- □ Partitioning using METIS, SCOTCH or internal Morton or Hilbert space-filling curve
	- Classical « ghost cell » method
		- Most operations require only ghost cells sharing faces
		- Extended neighborhoods for gradients also require ghost cells sharing vertices

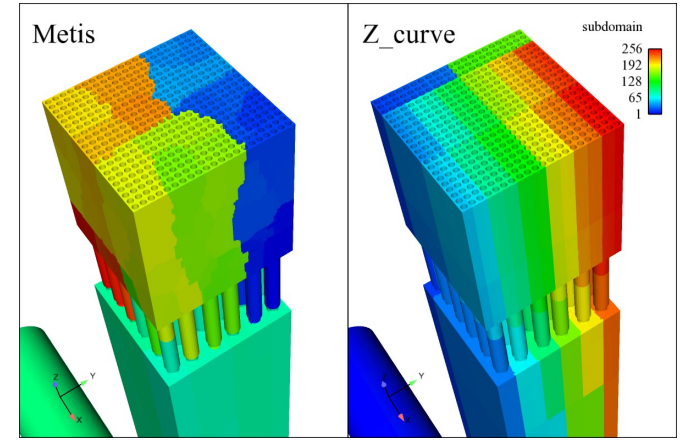

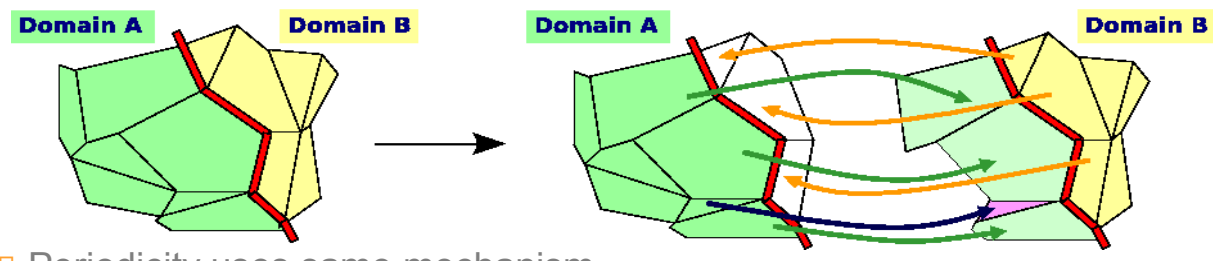

□ Periodicity uses same mechanism

- True geometric periodicity (not a BC)
- Vector and tensor rotation may be required (semi-explicit tensor component coupling in rotation)
- Input output is partition independent
- **Recently added OpenMP for compute-intensive sections**

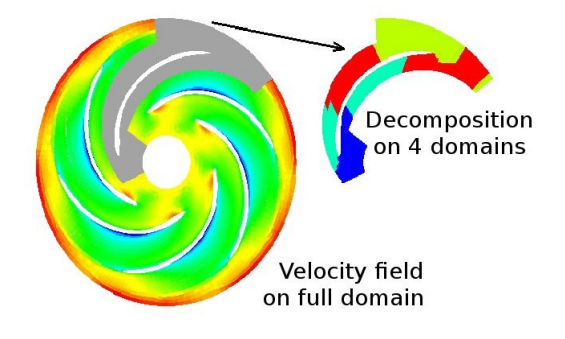

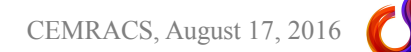

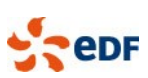

### Mesh partitioning (1)

- **Multiple partitioning options are possible** 
	- □ Serial Scotch or METIS
	- Parallel PT-Scotch or ParMETIS
		- Possibly run on a subset of the active ranks (allows for quality/memory optimization checks)
	- □ Morton or Hilbert space-filling curve (in bounding box or bounding cuve)
		- Built-in, requires no external library
		- Safe to have this as a back-up (and reference)
		- Advantage: deterministic

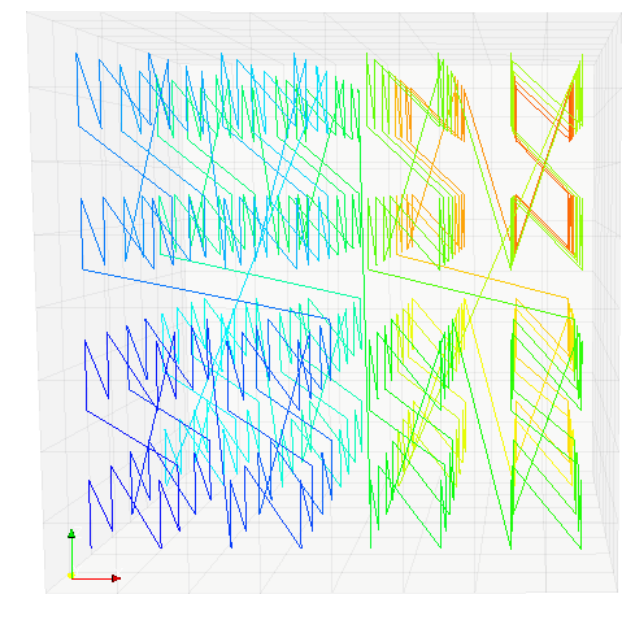

Morton curve **Morton curve Morton** curve **Hilbert** curve

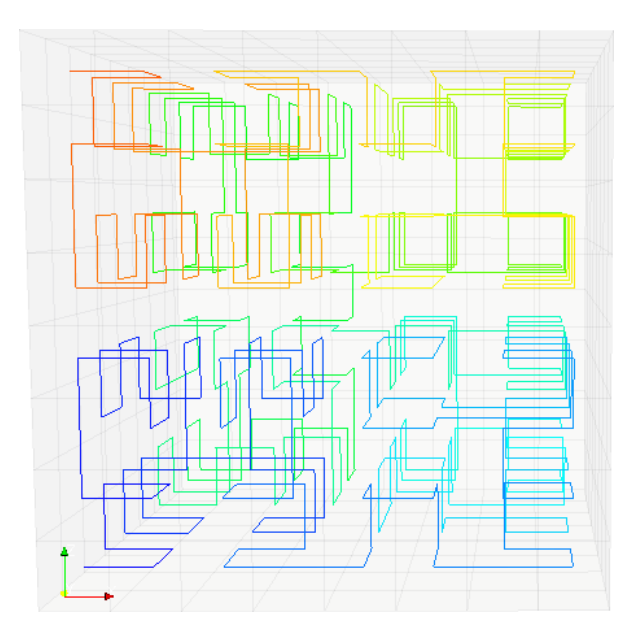

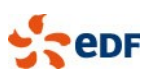

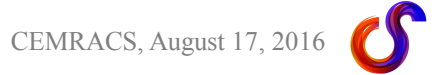

#### Mesh partitioning (2)

**• Depending on mesh, results may vary** 

In some rare cases, even naive renumbering may be OK

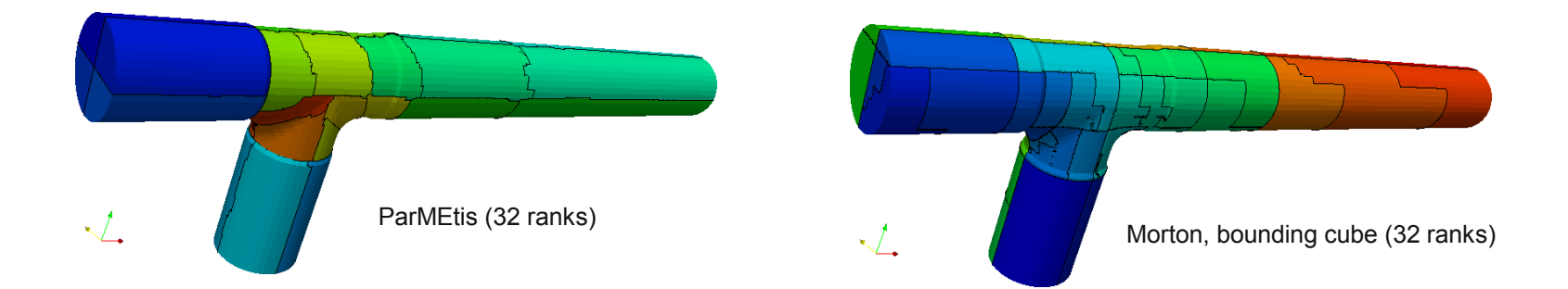

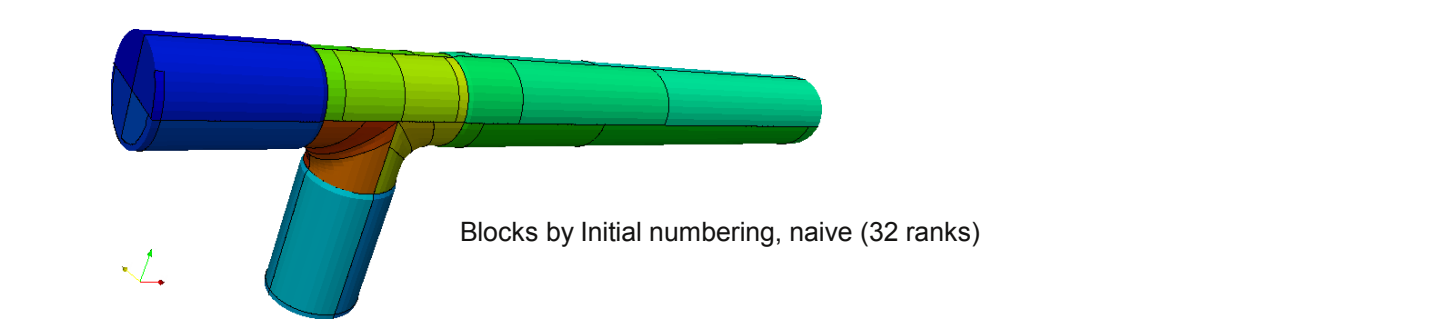

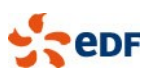

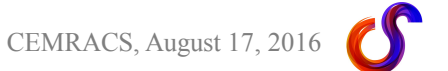

#### Mesh partitioning (3)

In most cases, both are acceptable, while naïve partitioning is not Always safe, 20 to 50% performance impact nonetheless

PT-Scotch (32 ranks)

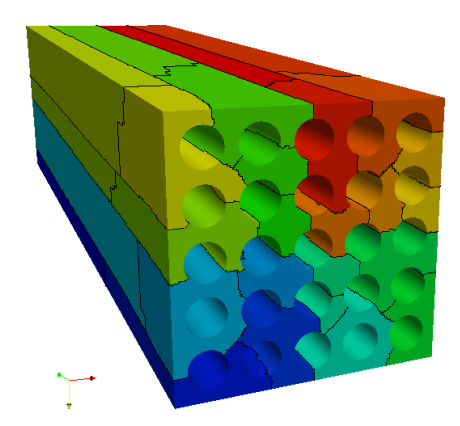

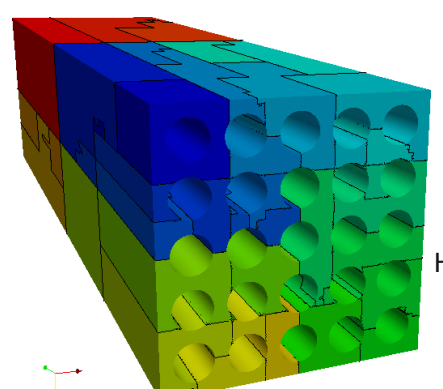

Hilbert, bounding box (32 ranks)

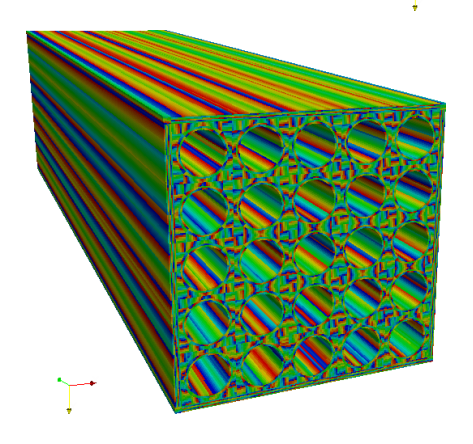

Blocks by Initial numbering, naive (32 ranks)

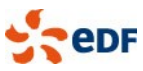

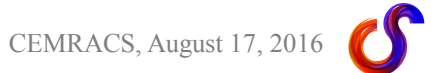

### Parallelism and periodicity (2)

- Use of global numbering
	- $\Box$  We associate a global number to each mesh entity
		- A specific C type (cs\_gnum\_t) is used for this. An unsigned long integer (64-bit) is necessary for larger meshes
		- Currently equal to the initial (pre-partitioning) number
- **-** Allows for partition-independent single-image files
	- □ Essential for restart files, also used for postprocessing output
	- Shared file MPI-IO possible does not require indexed datatypes
- **Allows automatic identification of "Interfaces"** 
	- Matching between vertices on parallel boundaries
	- Allow summing contributions from multiple processes in a robust manner and in linear time
- **Redistribution on n blocks** 
	- $\Box$  n blocks  $\leq$  n cores
	- □ Minimum block size and ranks step may be adjusted, for performance, or to force 1 block (for I/O with non-parallel libraries)

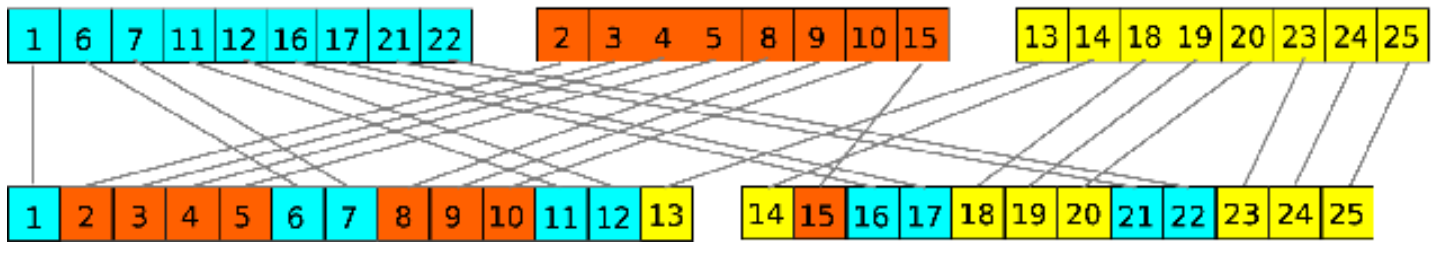

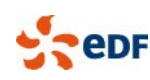

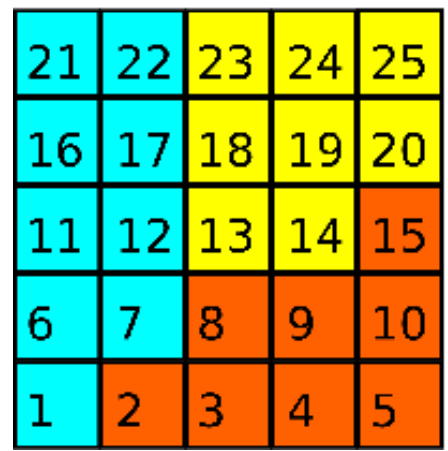

### Parallelism and periodicity (3)

- Conversely, simply using global numbers allows reconstructing neighbor partition entity equivalents mapping
	- □ Used for parallel ghost cell construction from initially partitioned mesh with no ghost data
- Arbitrary distribution, inefficient for halo exchange, but allow for simpler data structure related algorithms with deterministic performance bounds
	- Owning processor determined simply by global number, messages are aggregated
	- □ Similar to "assumed partition" algorithm
- **Switch from one representation to the other currently uses MPI\_Alltoall** and MPI\_Alltoallv, but we may switch to a more "sparse" algorithm Not an issue under 16000 cores, not critical at 64000

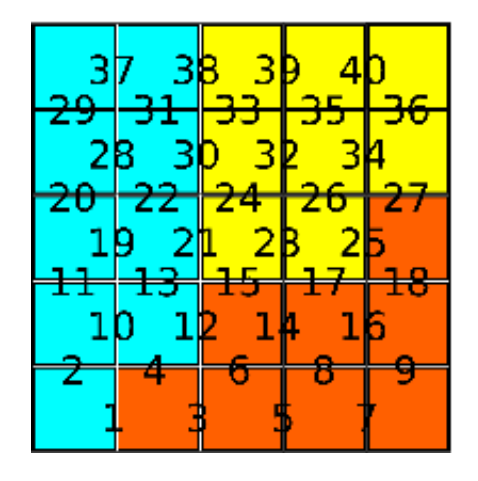

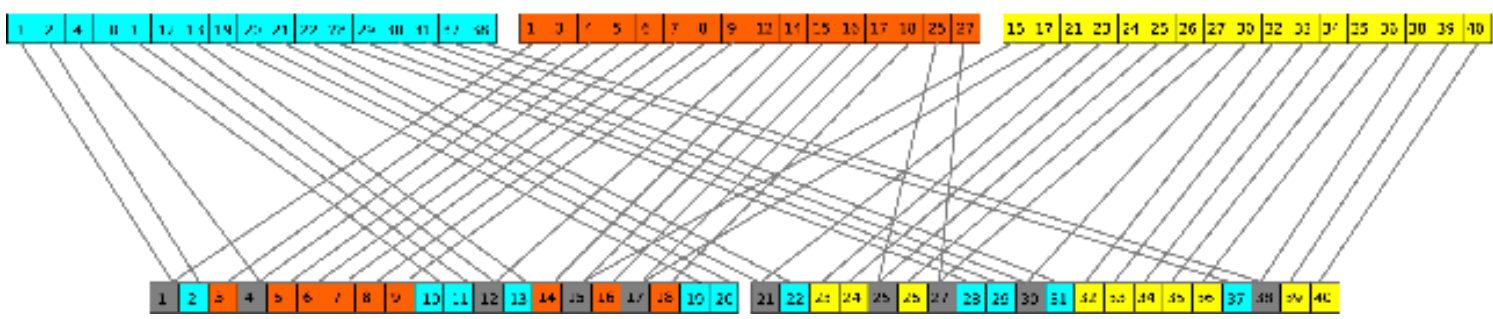

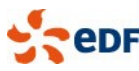

#### Postprocessing output

- Users may define an arbitrary number of post-processing:
	- □ Writers
		- Choice of an output format (EnSight, MED, CGNS, CCMIO, ParaView Catalyst), format options, and output frequency
	- $\Box$  Meshes
		- Subsets of the computational mesh
		- Each associated to a list of writers
- **This allows fine control of user output** 
	- $\Box$  Frequently output fields may be associated to partial data, on a possibly time-dependent mesh subset
		- Useful for example to output partial data at higher frequency so as to generate movies, with "reasonable" output volumes

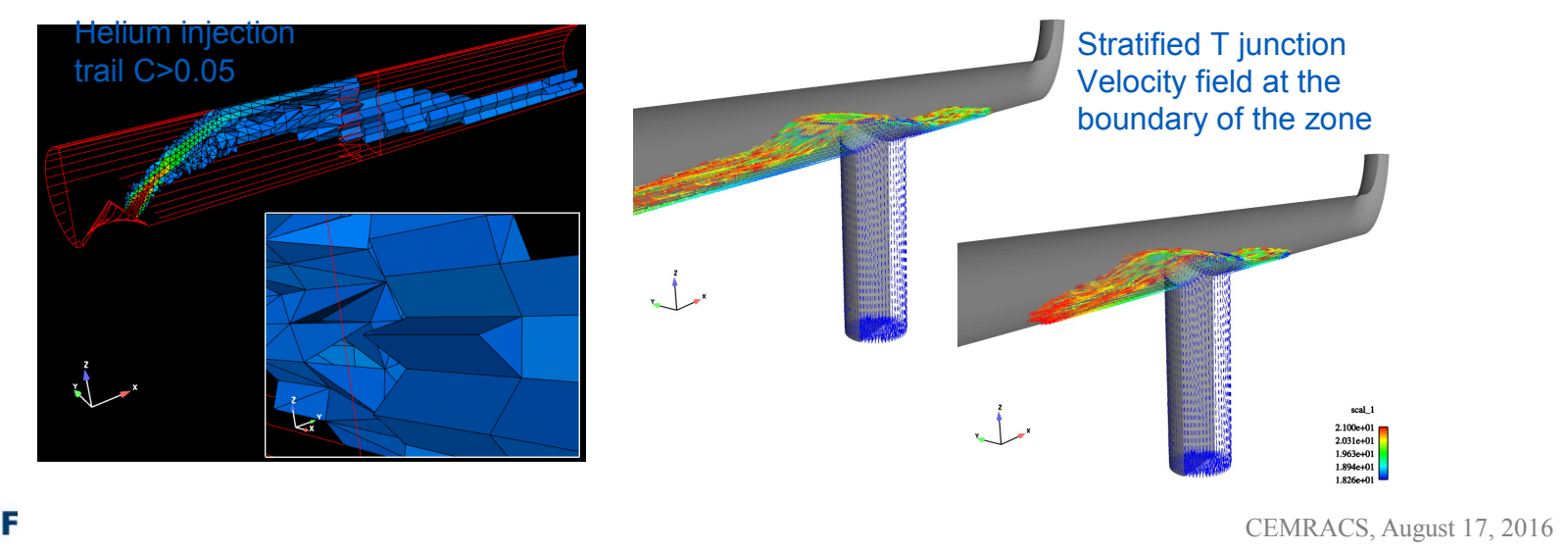

### Mesh Joining (1)

#### Arbitrary interfaces: « any type of mesh / format » + « any type of mesh / format »

- Meshes may be contained in one single file or in several separate files
- □ Expertise may be required if arbitrary interfaces are used:
	- $\overline{\phantom{a}}$  in critical regions
	- $\n <sup>D</sup>$  with  $I$  FS
	- $\Box$  with very different mesh refinements
	- □ on curved CAD interfaces
- $\Box$  Done in parallel
	- $\Box$  allows assembling very large meshes built with serial meshing tools

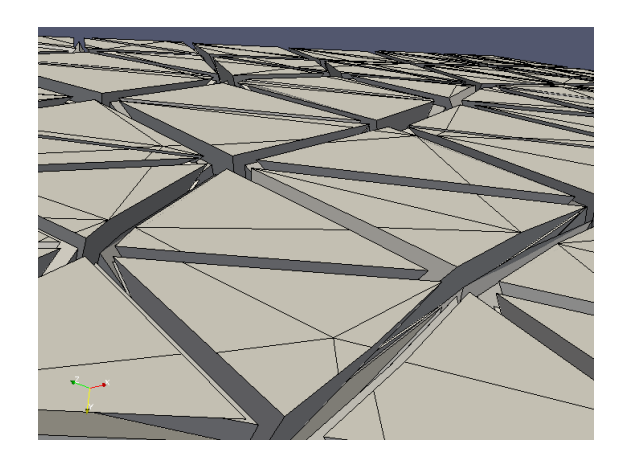

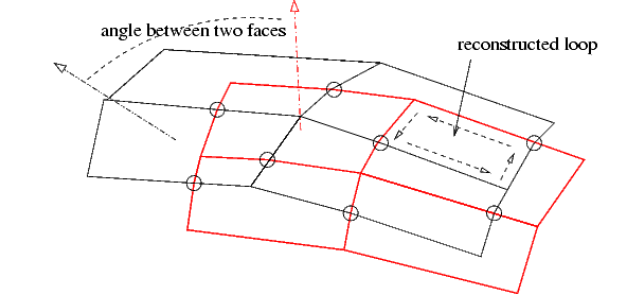

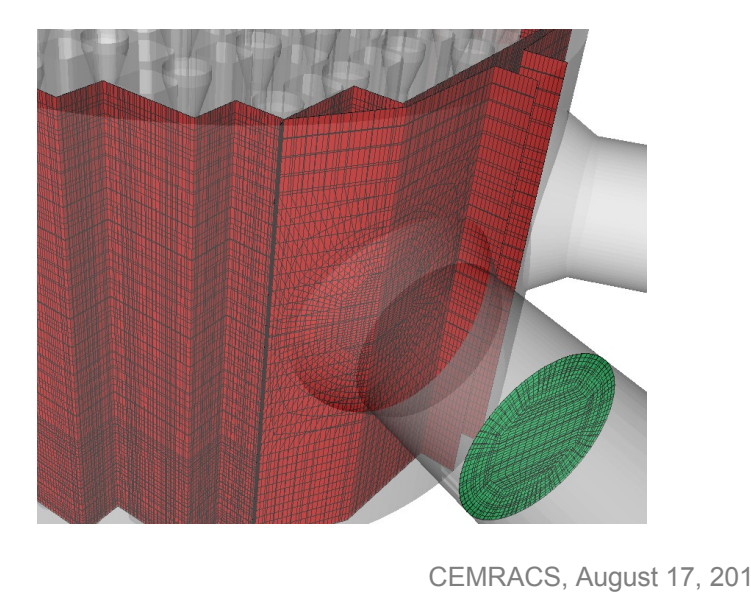

## Mesh joining (2)

- **Build a global face visibility map** 
	- □ Build a distributed octree-like structure of face bounding boxes
		- Built bottom-up
		- In parallel, a coarser partial octree is built first, so as to determine load balancing
	- □ Faces whose bounding boxes overlap (within a tolerance) may intersect
- **Redistribute faces based on their global numbers** 
	- $\Box$  Copies of faces visible to a given face are also sent to its owning rank
- **Determine intersections of face edges** 
	- □ Subdivide edges along those intersections, adding new vertices if necessary
- **Merge vertices** 
	- □ Pre-merge vertices within a very small distance, then build "chains" of vertices within merging distance, reduce local merging distance if this leads to excessive merging (subdiving chains), then merge all vertices in a same chain
	- $\Box$  All ranks must take the same decision regarding merging a shared vertex
- **Reconstruct sub-faces** 
	- □ Close shortest loops of edges on approximate face surfaces
	- □ Merge identical sub-faces: when 2 sub-faces with one adjacent each becomes 1 face with 2 adjacent cells, it becomes an interior face.

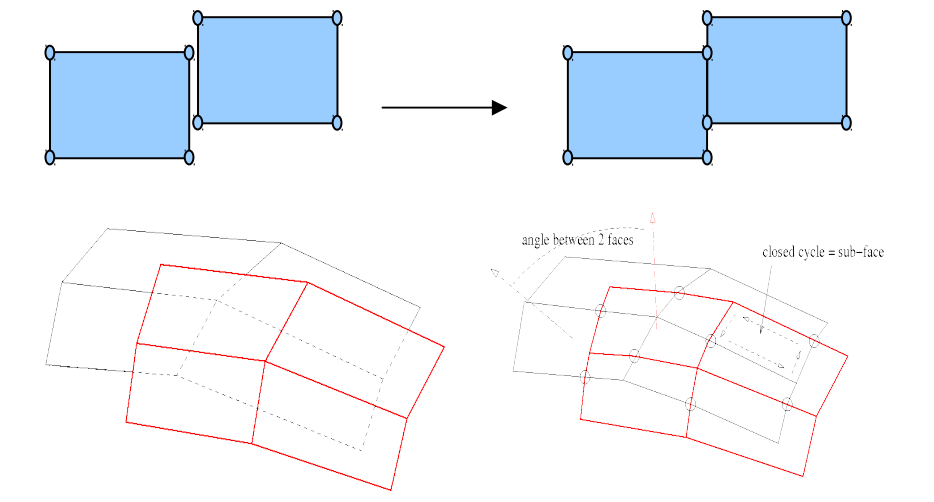

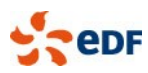

### High Performance Computing with Code Saturne

- Code Saturne and NEPTUNE CFD used extensively on HPC machines
	- **EDF clusters (IBM Idataplex, Blue Gene/P; Blue Gene/Q)**
	- □ CCRT calculation center (CEA based)
	- **PRACE machines** 
		- Archer (EPCC), Jugene (FZJ), Curie (GENCI)
	- □ DOE machines (through INCITE access)
		- Jaguar (ORNL), MIRA (Argonne)

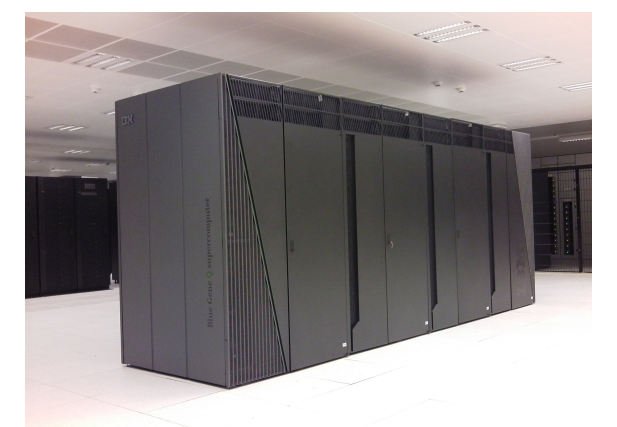

- **Tests run by STFC Daresbury up to 7 billion cells on reference code** 
	- intensive work on parallel optimization and debugging loop
	- higher cell count reached with experimental global refinement from VSB
	- typical production studies use 10 to 50 million cells, with a few outliers in the 200-400 million cell range
		- largest production run to date: 1+ billion cells , by STFC and EDF R&D UK, on 4 racks of STFC's Blue Joule (Blue Gene/Q) machine
- Code Saturne is one of the 12 codes selected for the PRACE and DEISA Unified European Application Benchmark Suite (UEABS)
	- □ along with QCD, NAMD, GROMACS, Quantum Espresso, CP2K, GPAW, ALYA, NEMO, SPECFEM3D, GENE, and GADGET
	- □ short list from 29 application codes in initial PRACE suite

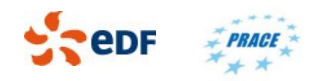

#### EDF Applications: Fuel Assemblies

- 157 241 fuel assemblies in a PWR
- **Each fuel assembly has 17\*17 fuel rods or** guide tubes and 8 to 10 grids
	- □ complex, non symmetrical geometry
	- **D** Different vendors and models
- **Many constraints / stakes** 
	- □ If head loss/lift too high, stronger springs needed to keep FA down, leading to possible bowing and deformation
	- □ Good heat exchange: need mixing grids to generate turbulence, avoid DNB (de-nucleate boiling)
	- □ Low vibration: loss of cladding integrity may result from vibration\_induced fretting

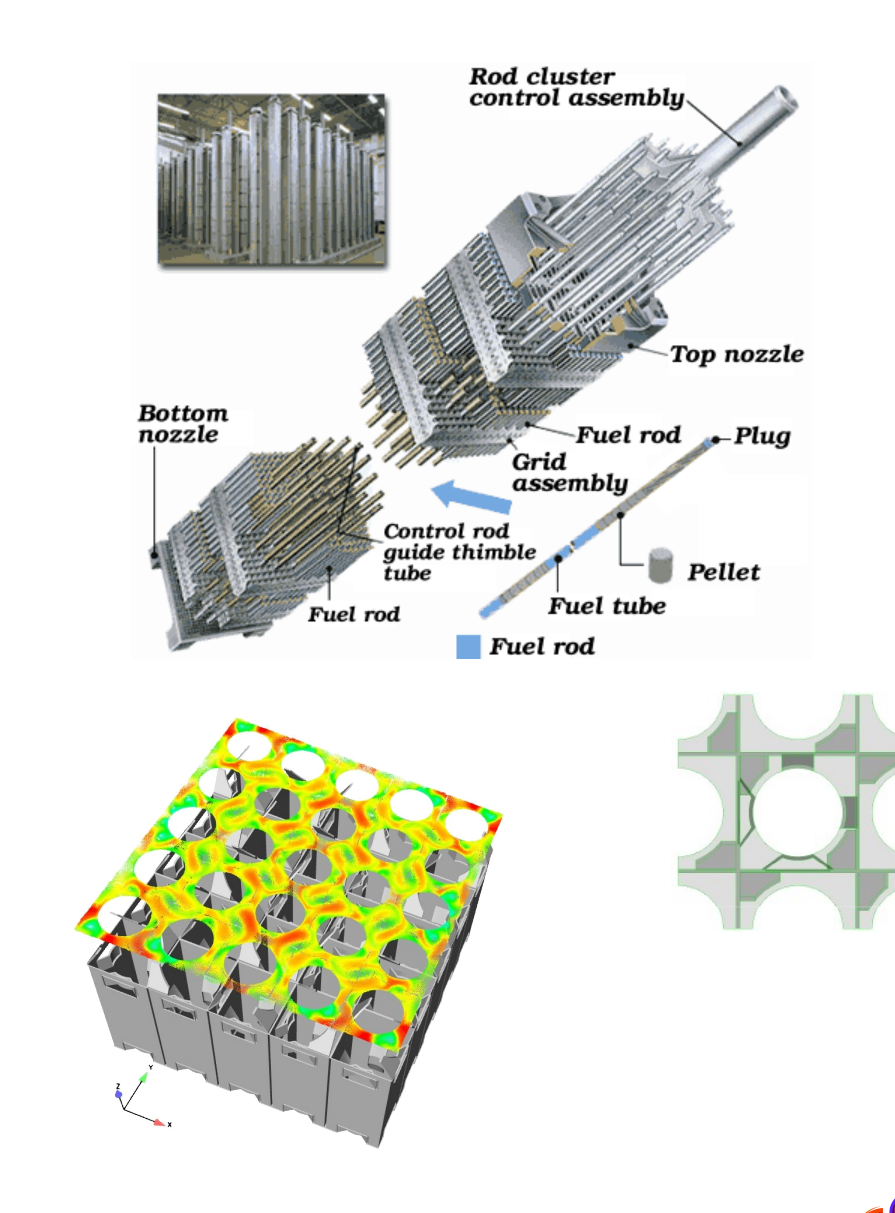

CEMRACS, August 17, 2016

### EDF Applications: meteo

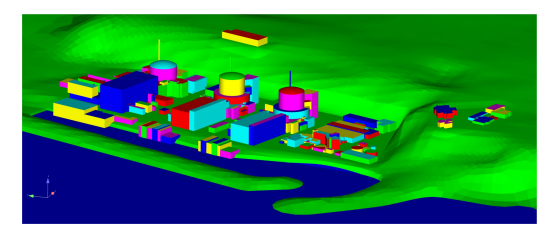

CEMRACS, August 17, 20

- **Simulations for the atmospheric** environment at the local and micro-scale (a few tens of meters to ~20km)
	- account for terrain, buildings
		- environmental impact of industrial sources, of road traffic, ...
- all pollutant types: radionuclides, chemical or biological pollutants, heavy gases
- **environmental impact on energy production** with renewables:
	- $\Box$  estimation of wind production, wake effects
- **model energy exchanges and pollution** in urban areas
- **E** environment impact on plants □ wind and turbulence on buildings, HT lines
- **·** impact of external aggressions
	- □ rupture of gas tank near a power plant

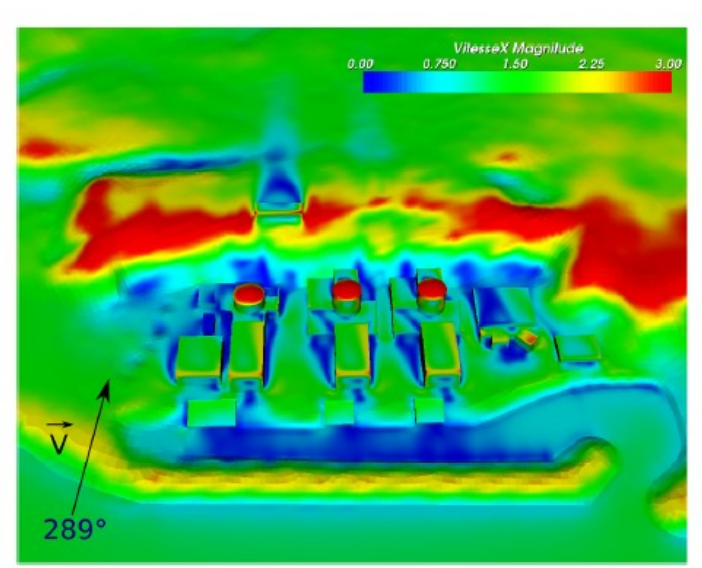

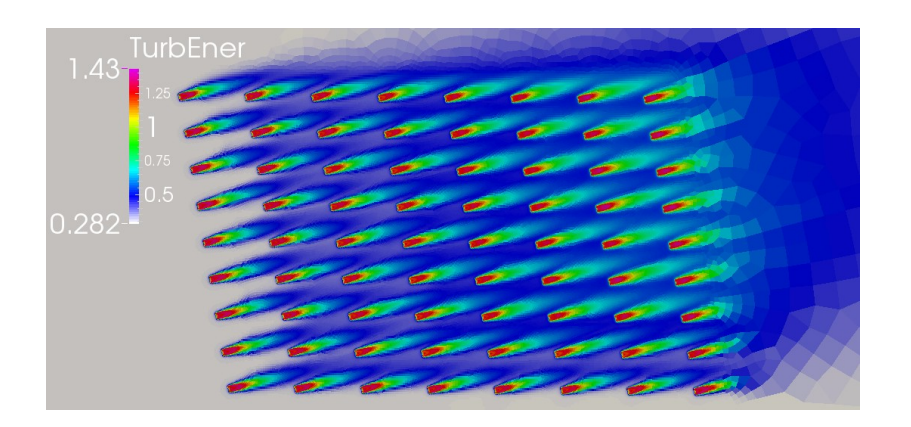

### EDF Applications: CSS PUMP

- **Thermal shock** 
	- □ Large temperature gradient in the upper part of the lid
- Particle nocivity
	- □ Prediction of the particle distribution at the inlet of the lubrication system (in progress...)
- **Cavitation model**

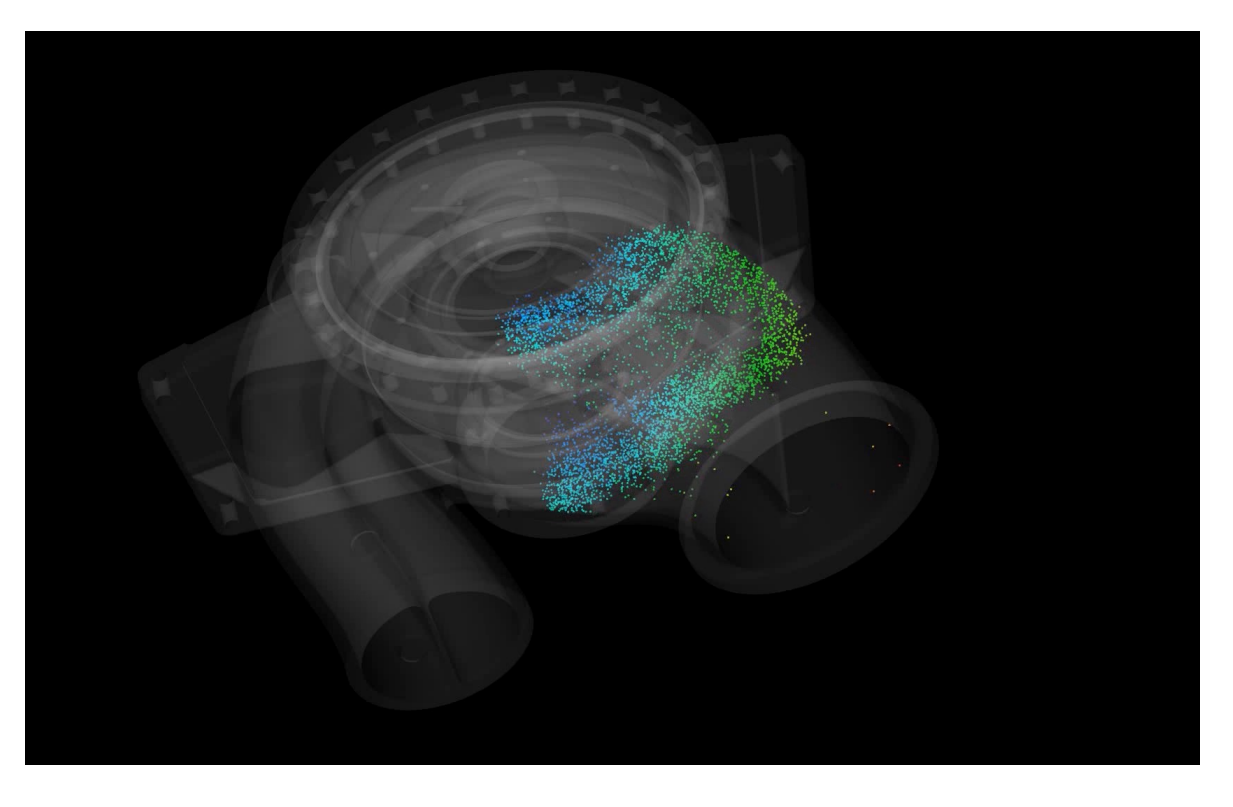

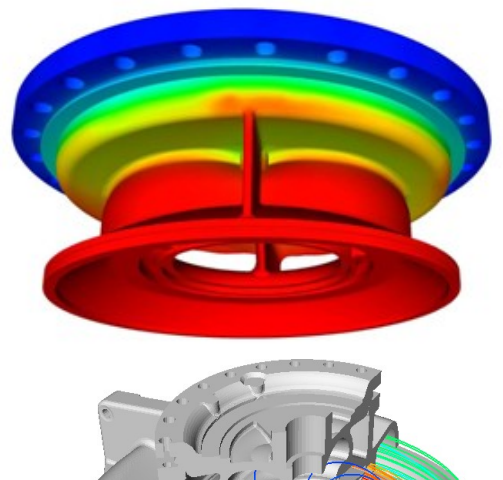

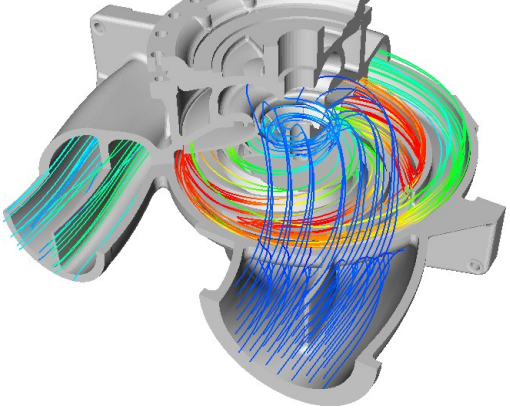

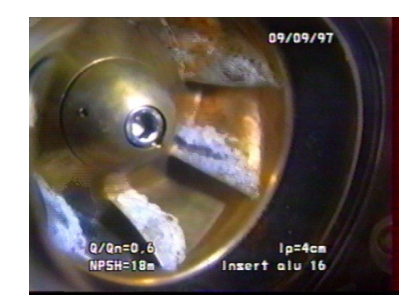

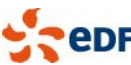

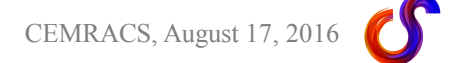

### Example large scale application: Advanced Gas Reactor

- **Advanced Gas Reactor (EDF Energy) simulation** 
	- □ collaboration between EDF Energy R&D UK Centre and STFC Daresbury
	- <sup>o</sup> fuel assembly: 36 pins, 1 control rod
		- 1 m height, 8 assemblies stacked
			- gap between each assembly
	- □ 200 elemental meshes, replicated and joined using parallel mesh joining
		- detailed representation (see riblets in zoom below)
- 1.06 billion cells
	- □ runs on STFC's Blue Joule (Blue Gene/Q)
	- 512 nodes, 32 ranks/node, 16384 cores total

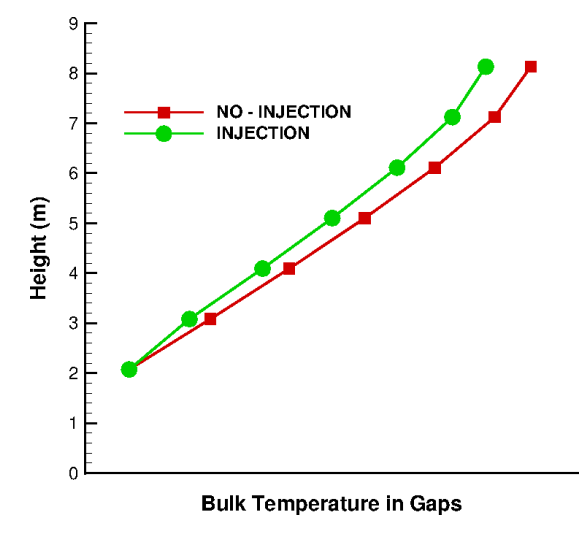

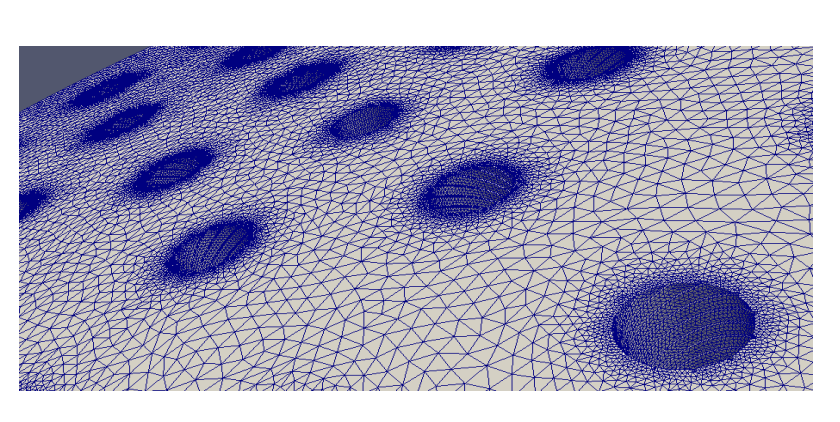

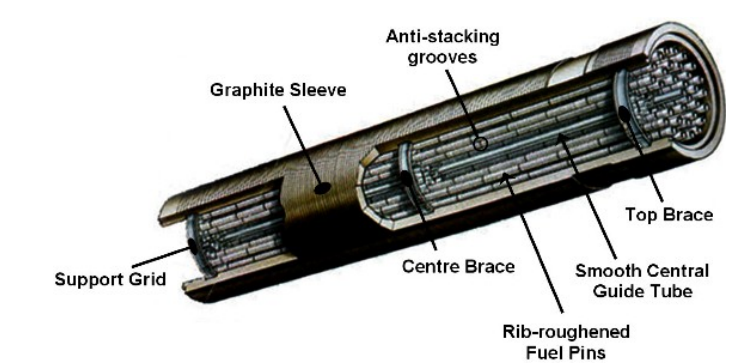

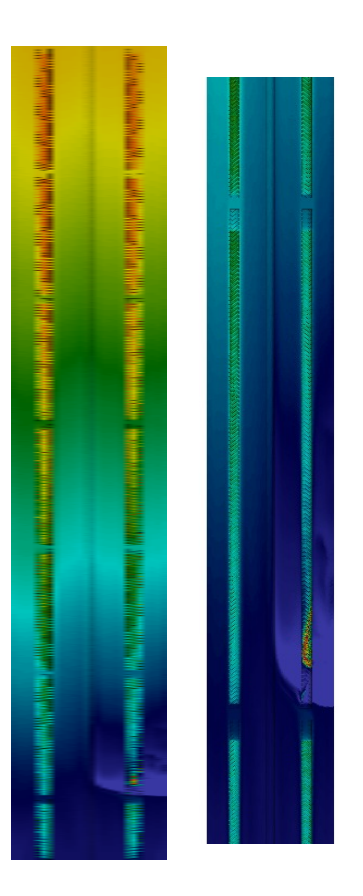

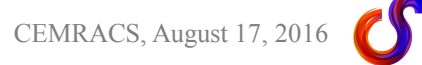

## Parallel Code coupling (1)

Parallel n to p coupling using "**Parallel Location and Exchange**" sub-library

- □ Uses MPI
- Fully distributed (no master node requiring global data)
- □ Successor to /refactoring of FVM (also used in Cwipi)
	- Core communication in PLE, rest moved to code
- Also now used/tested by ALYA
- SYRTHES (conjugate heat transfer)
	- □ Coupling with (parallel) SYRTHES 4 rshows good scaling using 128+ processors
	- Scaling of initial location not so good with current algorithm on 100's of ranks on BG/Q
		- need to upgrade with neighbor search from mesh joining

#### • Code Saturne

- **D RANS/LES** 
	- Different turbulence models and time steps in fixed overlapping domains
- □ Turbomachinery (non-joining variant)
	- Same turbulence model time step, moving subdomain

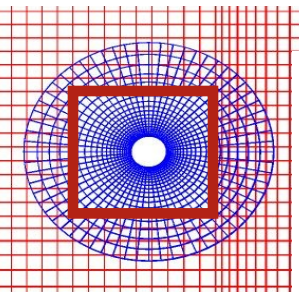

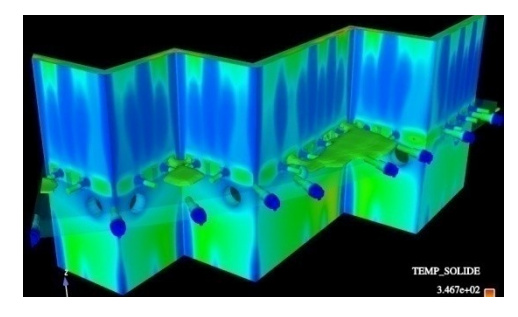

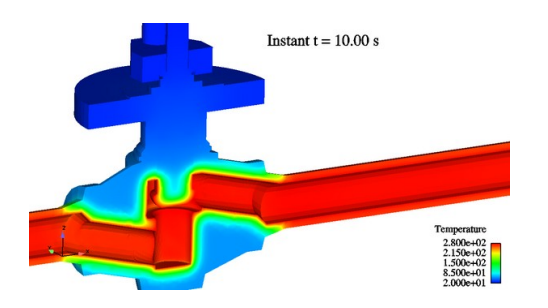

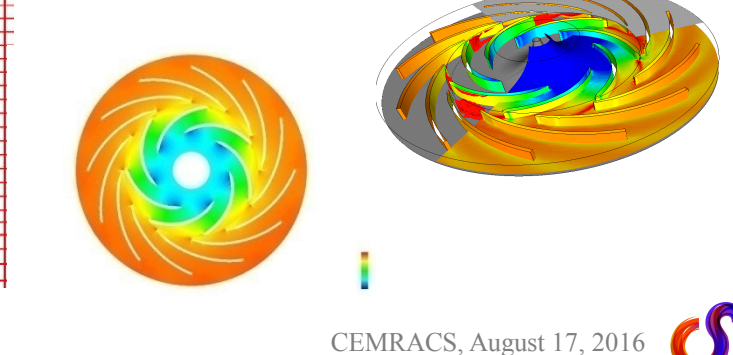

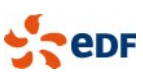

### Parallel Code coupling (2)

- Coupling with self also allows "mapped inlet boundary conditions"
	- point values at inlet mapped to cells inside domain
		- allows good profiles even with short inlets
		- several rescaling options available
	- works in parallel
		- partition-independent

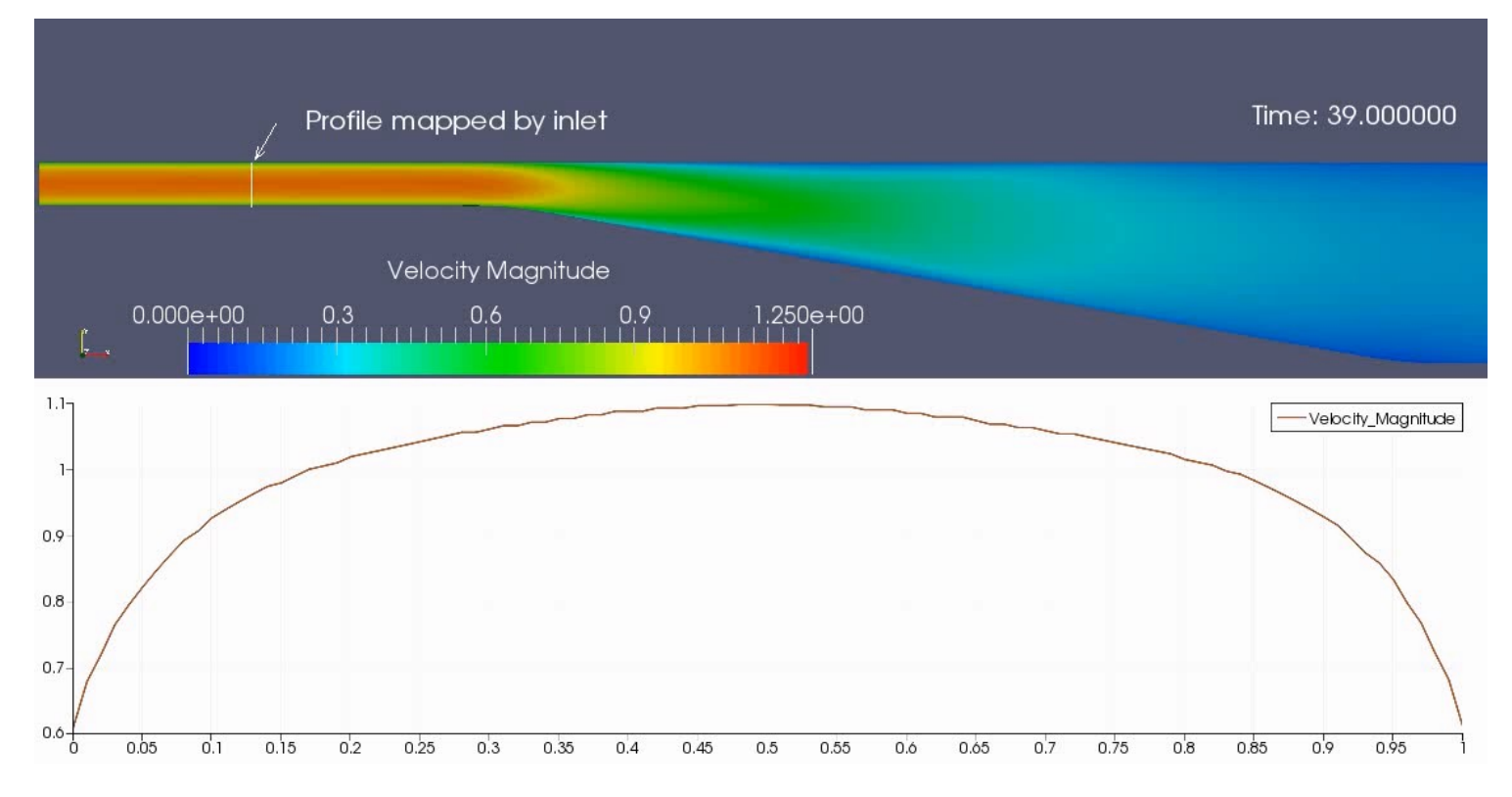

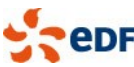

#### Performance benchmarks

**To compare performance over several versions,** we use several benchmark cases:

- HYPI, based on a 10-million cell mesh, LES computation
- □ BORA3x7, based on a 10-million cell non-conforming mesh, RANS or RSM computation
- **BUNDLE, a scalable mesh based on the experiment** of Simonin and Barcuda

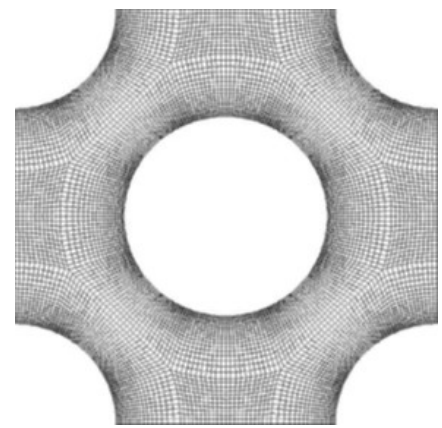

BUNDLE base stencil (100004x128 hex)

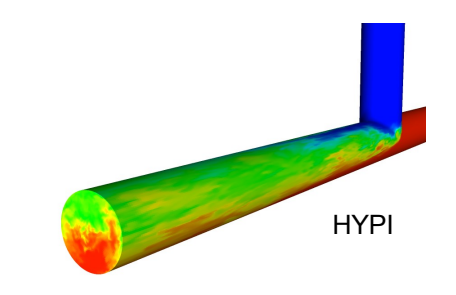

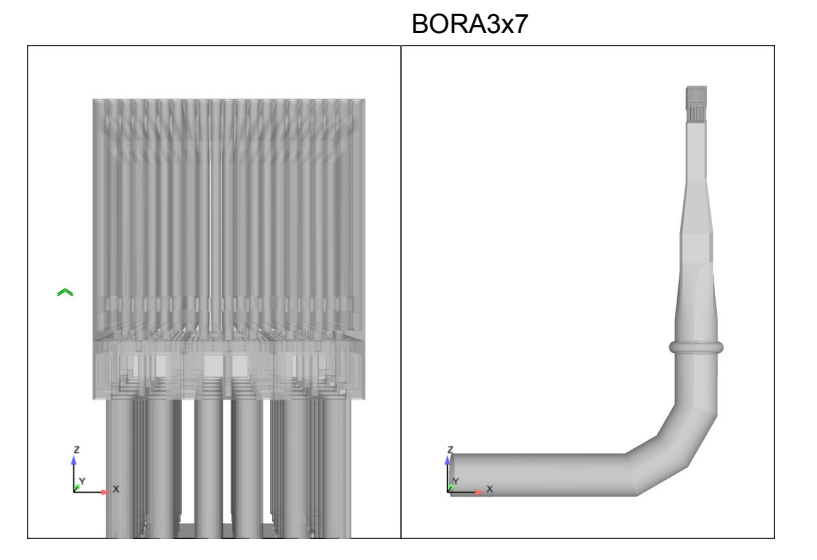

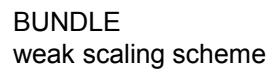

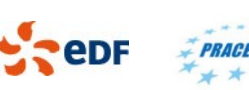

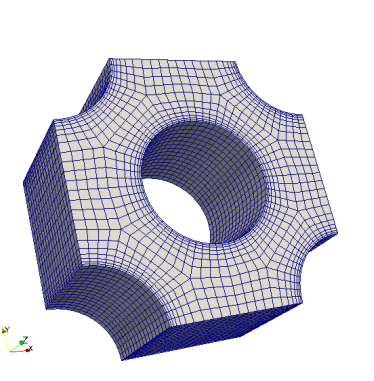

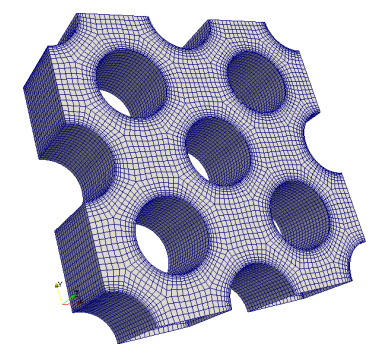

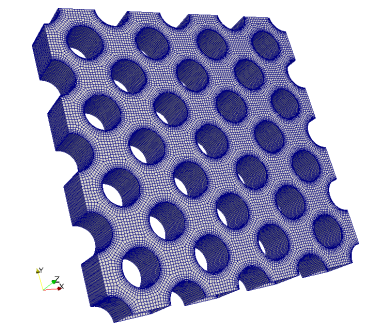

### Scalability of Code\_Saturne

- **Best scalability usually observed on Blue Gene and Cray machines** 
	- □ degrades faster on typical clusters
	- □ recent experience on X86/Inifiniband: do not always trust default MPI parameters...
- **Scalability as a function of mesh size** 
	- At 65 000 cores and 3,2 Billion cells, about 50 000 cells / core

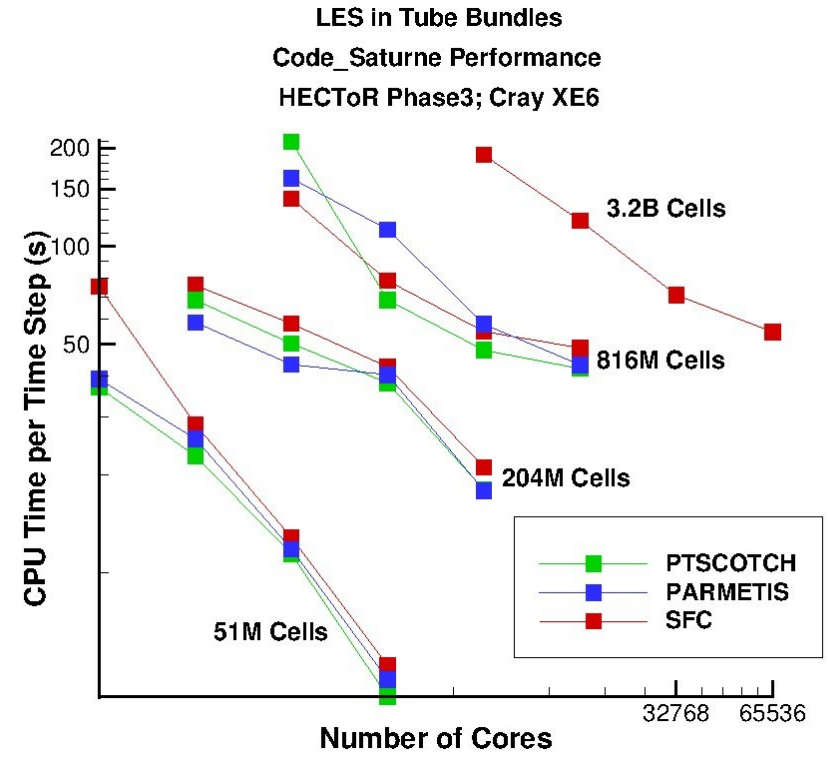

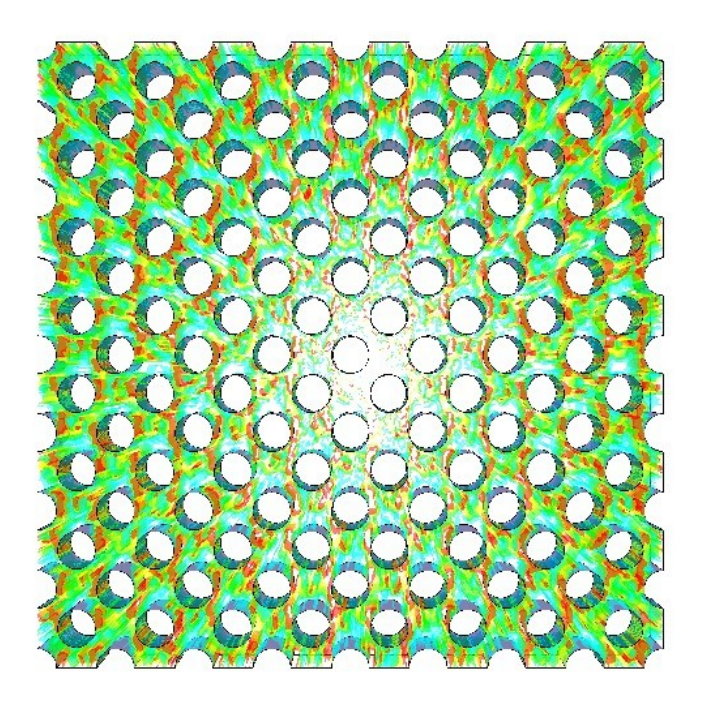

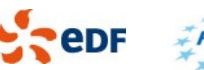

### Scalability of Code\_Saturne

- **Best scalability usually observed on Blue Gene and Cray machines**
- **Scalability as a function of mesh size** 
	- At 65 000 cores and 3,2 Billion cells, about 50 000 cells / core

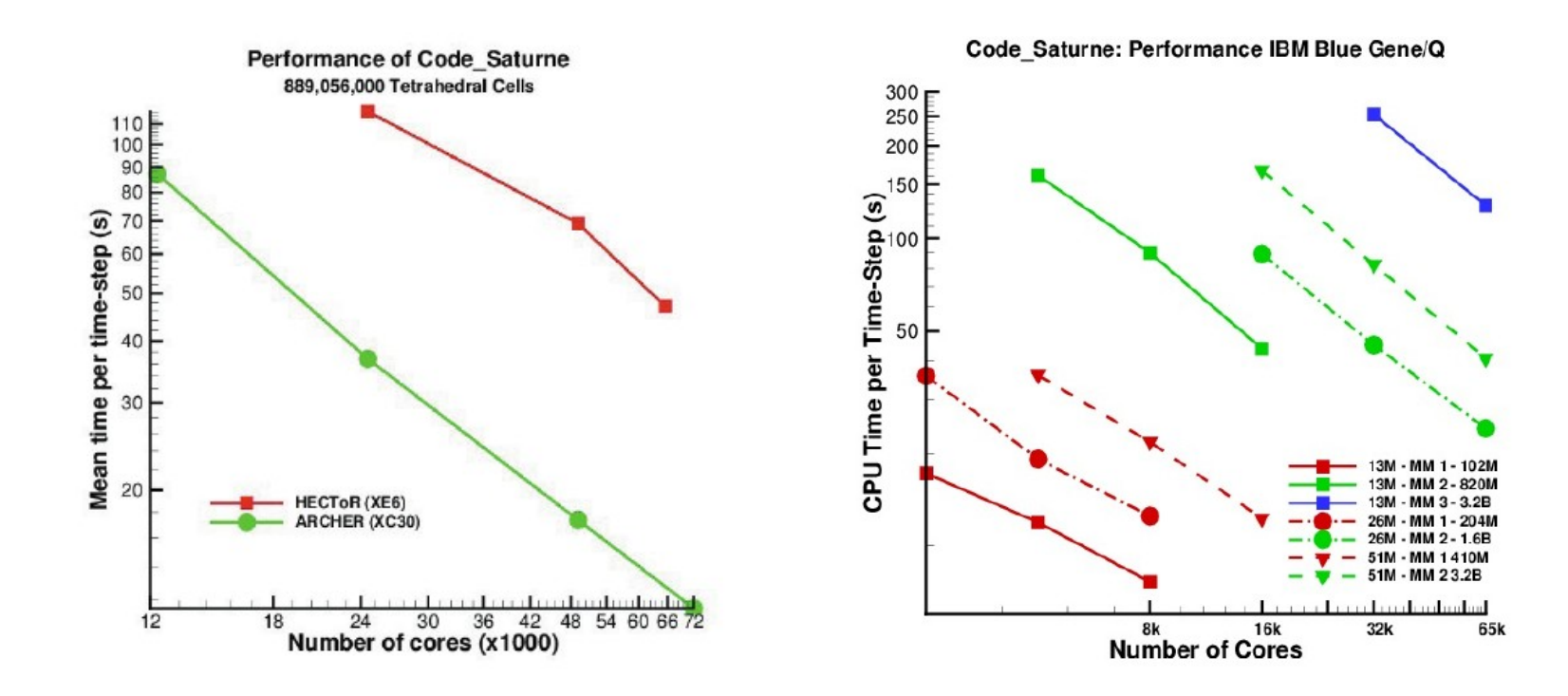

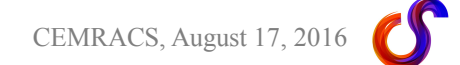

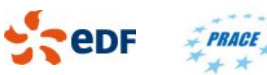

### All to all algorithms (1)

- A new all to all API currently allows selecting from 2 algorithms (where deployed)
	- □ the current MPI\_Alltoall / MPI\_Alltoally based algorithm
	- a Crystal router algorithm (similar to a binomial algorithm)
	- Other algorithms to be added (MPI-3 asynchronous barrier algorithm, SC14 advanced MPI tutorial)
- **Binomial algorithm and Crystal router base idea** 
	- $\Box$  if local rank id  $\leq$  n\_ranks /2
		- send all data with destination rank  $> n$  ranks /2 to (rank  $id + n$  ranks/2)
		- keep all data with destination rank  $\leq$  n ranks /2
	- $\Box$  if rank id > n\_ranks /2
		- keep all data with destination rank  $> n$  ranks  $/2$
		- send all data with destination rank  $\leq$  n ranks /2 to (rank  $id n$  ranks/2)
	- $\Box$  recurse on subsets of communicator, dividing size by 2 at each level
- **Each variant has advantages/disadvantages** 
	- □ MPI\_Alltoall/MPI\_Alltoally requires loops and arrays based on rank counts
		- those can become larger than the local data size at high processor counts
		- doubling rank count for a given data set doubles the size of those loops, leading to inverse scaling
		- increasing rank count significantly increases memory usage
	- $\Box$  Crystal router requires looping over and sending data multiple (log(p)) times before it reaches the destination rank
		- if it perfectly matches the network topology, this might match what MPI does would do and simply make routing explicit, but there is a small chance of that (and next destination determination loops are required for each level anyways)

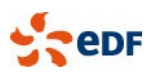

### All to all algorithms (2)

**- Currently, MPI\_Alltoally usage is believed to be where memory usage peaks** 

□ when running on Blue Gene/Q, for example, some cases fail due to lack of memory in those stages when trying to run with 32 or 64 MPI ranks per core

- the same cases are OK using hybrid MPI/OpenMP with 16 ranks per core

- □ Some progress/interlocking issues also observed at high rank counts with some MPI libraries
- **Some results on Blue Gene/Q** 
	- using 12.8 million cell benchmark test
	- not enough data points here
	- □ similar tendencies on Intel/Infiniband clusters

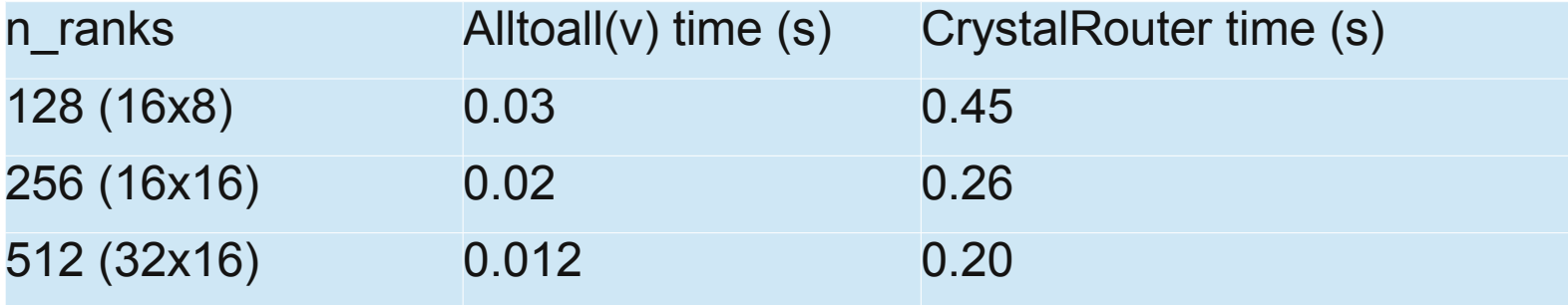

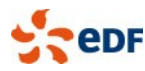

#### Impact of MPI collectives (comparison with older tests)

- In previous tests, we saw inverse scaling in some stages that are believed to be due to data redistribution
	- □ but those issues appear at much higher rank counts

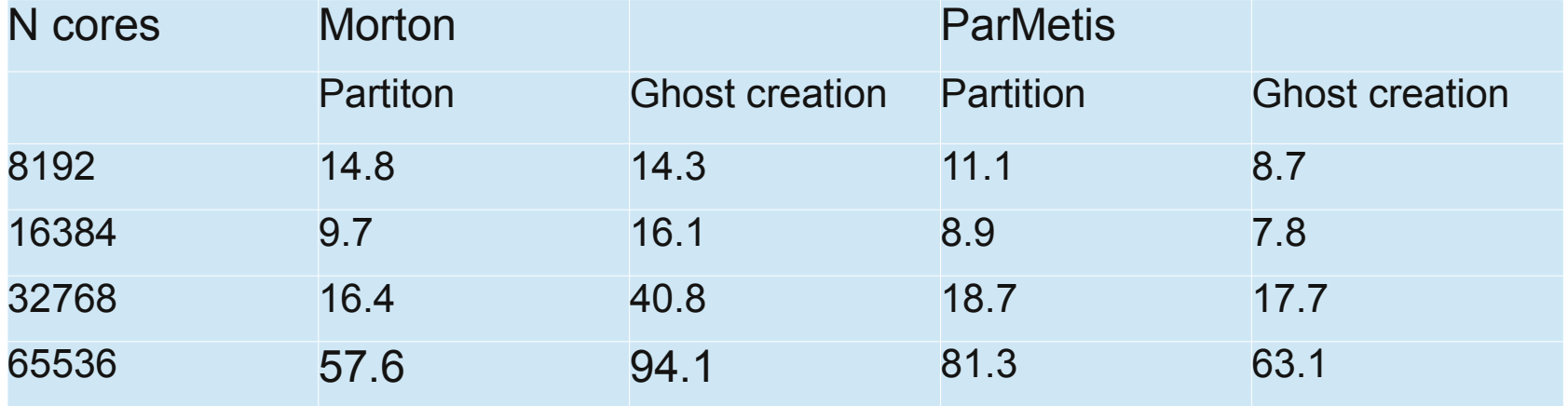

Mesh partitioning and ghost cell creation times, in seconds, for 3.2 billion celll mesh (Jaguarpf)

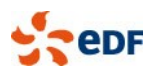

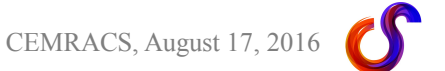

### IO performance

- **Parallel IO performance is hard to measure, as it may depend both on the machine and its load**
- We consider only single files, read/written in collaboration by many processes (MPI\_File  $*$  all)
	- **Usually effective on GPFS**
	- **Effective on recent versions of LUSTRE, using striping** 
		- on older versions, minimal improvement, even with striping
	- □ Tests on our own machines (GPFS), many tests in PRACE context by STFC
		- on MIRA, about 2 to 5 Gb/s write
	- □ Timings include all-to-all, so pure IO may be better

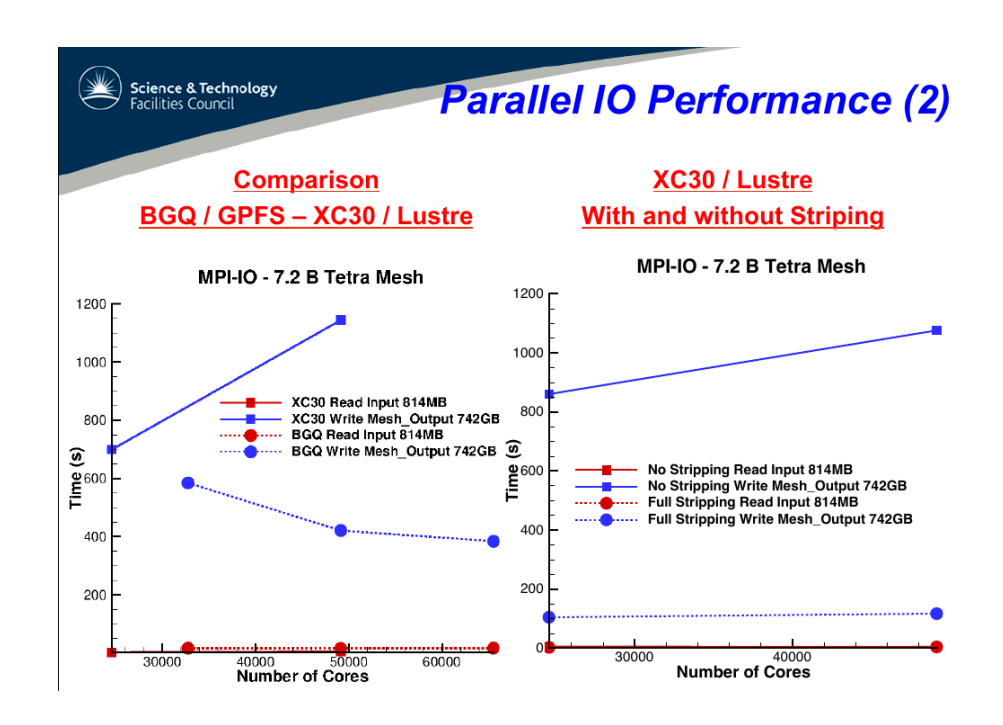

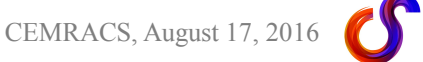

### Hybrid Parallelism (1)

- **Since version 4.0, hybrid parallelism using OpenMP** is in a working state
	- not built by default in 4.0
	- $\Box$  built by default in development "trunk"
	- **Requires mesh renumbering** 
		- Also useful for cache behavior
		- Cache effects even more important under OpenMP, to avoid false sharing, but also try not to saturate bandwidth
		- Both internal (in progress) and external (IBM library) renumberings are possible, and may be compared
	- □ some subsets of the code have better OpenMP scaling
	- □ some subsets do not use OpenMP

#### OpenMP debugging still very painful

- □ Valgrind DRD helps
	- very high overhead
	- requires compiling gcc with specific option
- □ Writing C code with loop local variable definitions helps avoid missing "private" qualifiers
	- no equivalent in Fortran
	- alternative would be to use a tasking/data model more similar to MPI, but this would be fragile

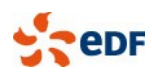

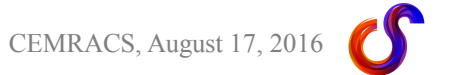

### Mesh renumbering

#### **- Renumbering required to avoid thread write conflicts**

- □ due to the face-based nature of our loops
- □ options to place halos-adjacent cells and faces last will also allow computation/communication overlap
	- MPI progress engines only recently asynchronous enough for this to be worthwhile
- □ May improve cache effects, but low impact
	- 10% performance changes
	- initial numbering usually not so bad... cell MPI rank id

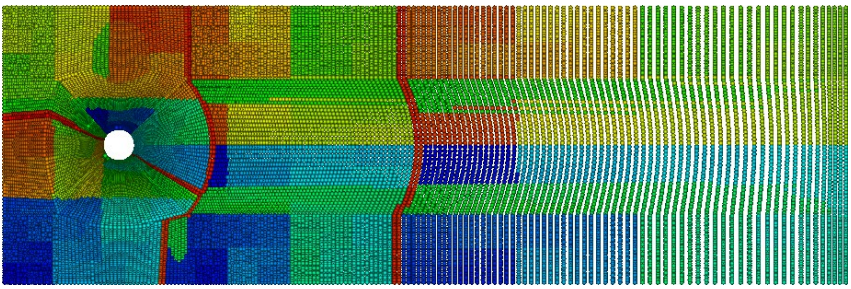

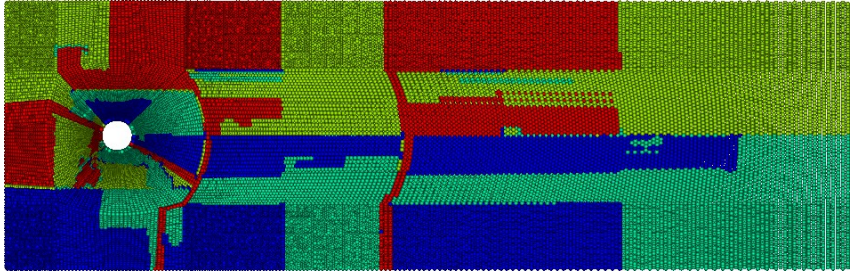

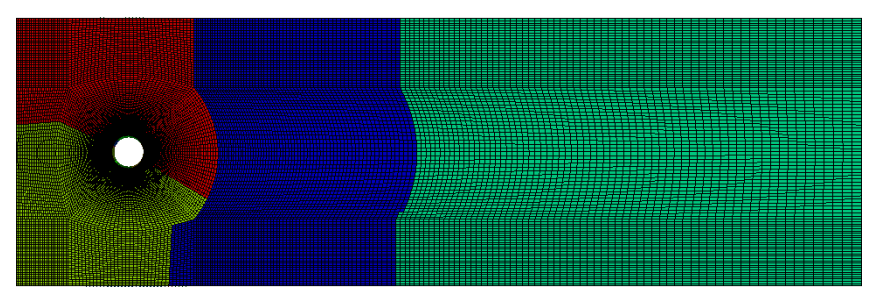

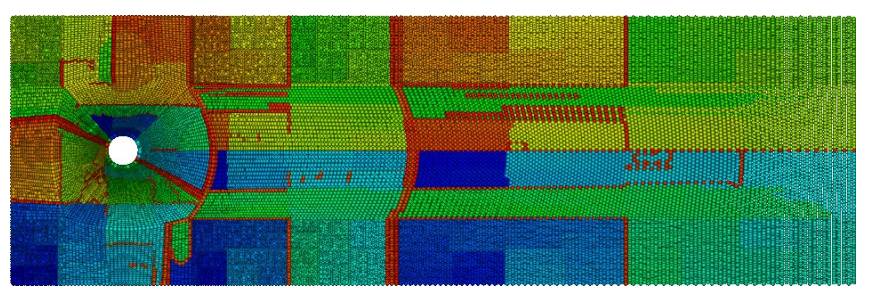

local cell id (Morton, ghost adjacent last) local face id (Morton, ghost adjacent last)

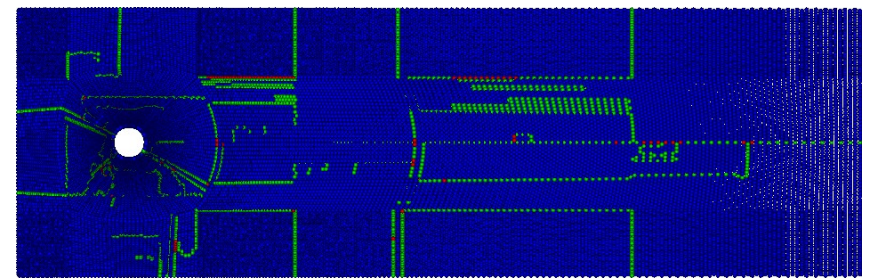

local face thead id (Morton, ghost adjacent last) local face thread group id (Morton, ghost adjacent last)

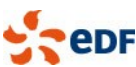

#### Hybrid Parallelism (2)

#### **Bandwidth becomes the main limitation**

 On several recent clusters, best results are observed with 2 threads per task, MPI for all the rest ■ example on 51-million cell tube bundle test case

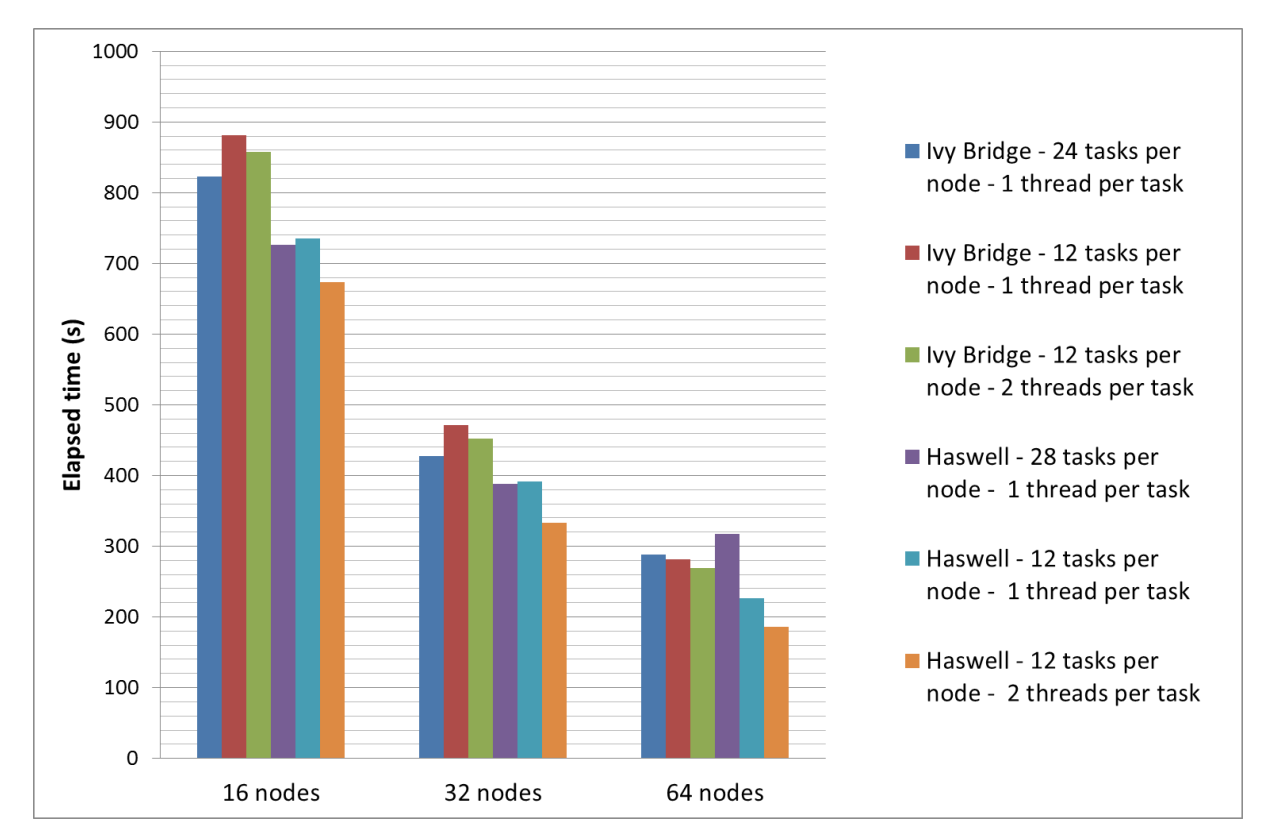

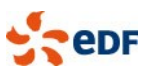

### Predicting performance for PCG-type operations

 The situation is getting worse (60% improvement/year in microprocessor performance, less than 10% per year for memory access time)

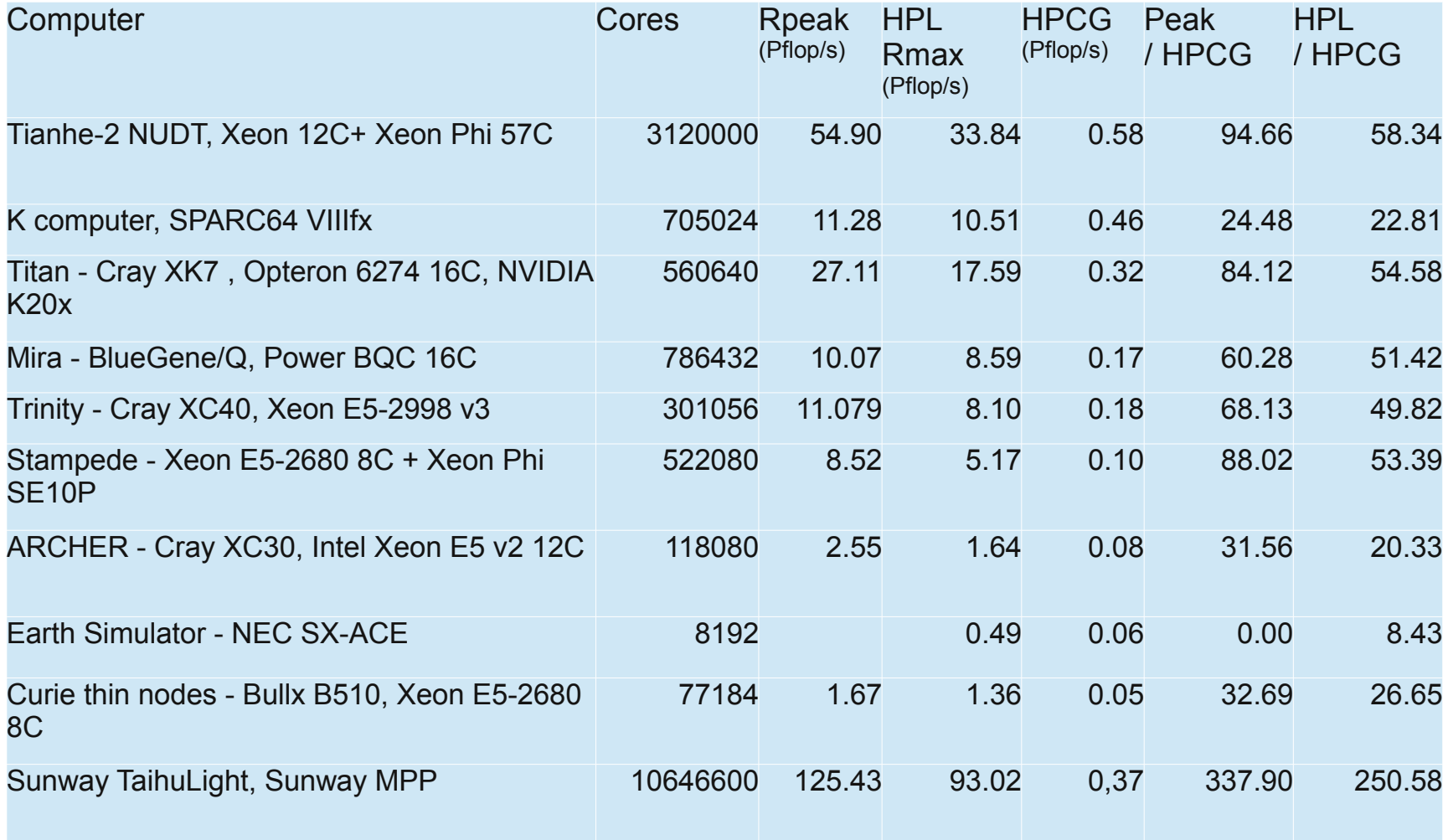

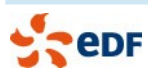

#### External libraries

- Co-visualization and in-situ visualization now available using ParaView Catalyst
	- □ Easy to setup using ParaView wizard and Code Saturne GUI
	- □ some bugs remain, but robustness has increased in the last year
		- mainly dependent on ParaView's progress
- **Faster parallel IO may soon not be enough** 
	- □ Co-visualization is part of the solution
	- user subroutines also allow some simple in-situ analytics
	- $\Box$  we need to help users with meeting their analytics needs in situ, to avoid explosion of storage requirements
	- □ also need to change user habits...
- Leverage external libraries
	- So far, the few comparisons we have done between built-in solvers and those of external libraries have shown quite good performance of built-in features, without the overhead of external library deployment and synchronization
	- □ With increasing hardware, software, and solver complexity, we need to enable the use of HPC libraries such as PETSc, HYPRE, and Trilinos more easily, at least for testing
		- especially in the view of recent efforts relative to hybrid platforms in those libraries
	- □ PETSc integration optional since Aug 2015
		- Hypre (direct), and Lis tested spring 2015, will be added as options soon

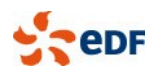

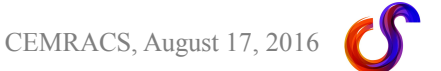

#### Comparison of internal solvers to reference libraries (1)

BUNDLE test case, comparison of multigrid on Ivy-bridge + infiniband cluster

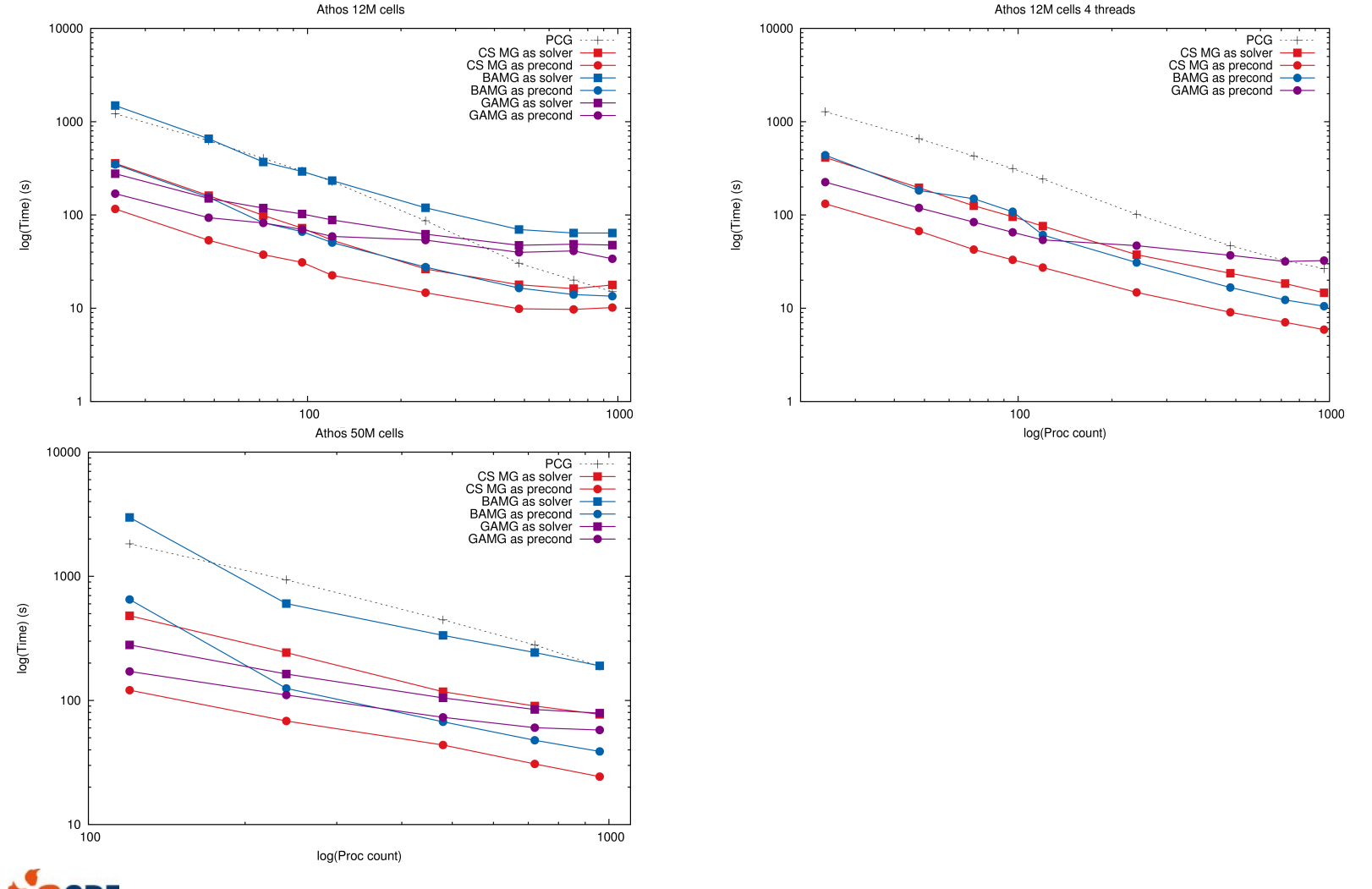

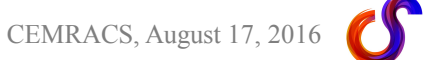

#### Comparison of internal solvers to reference libraries (2)

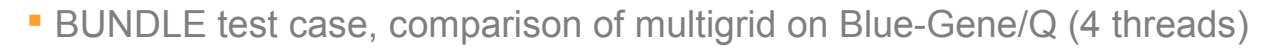

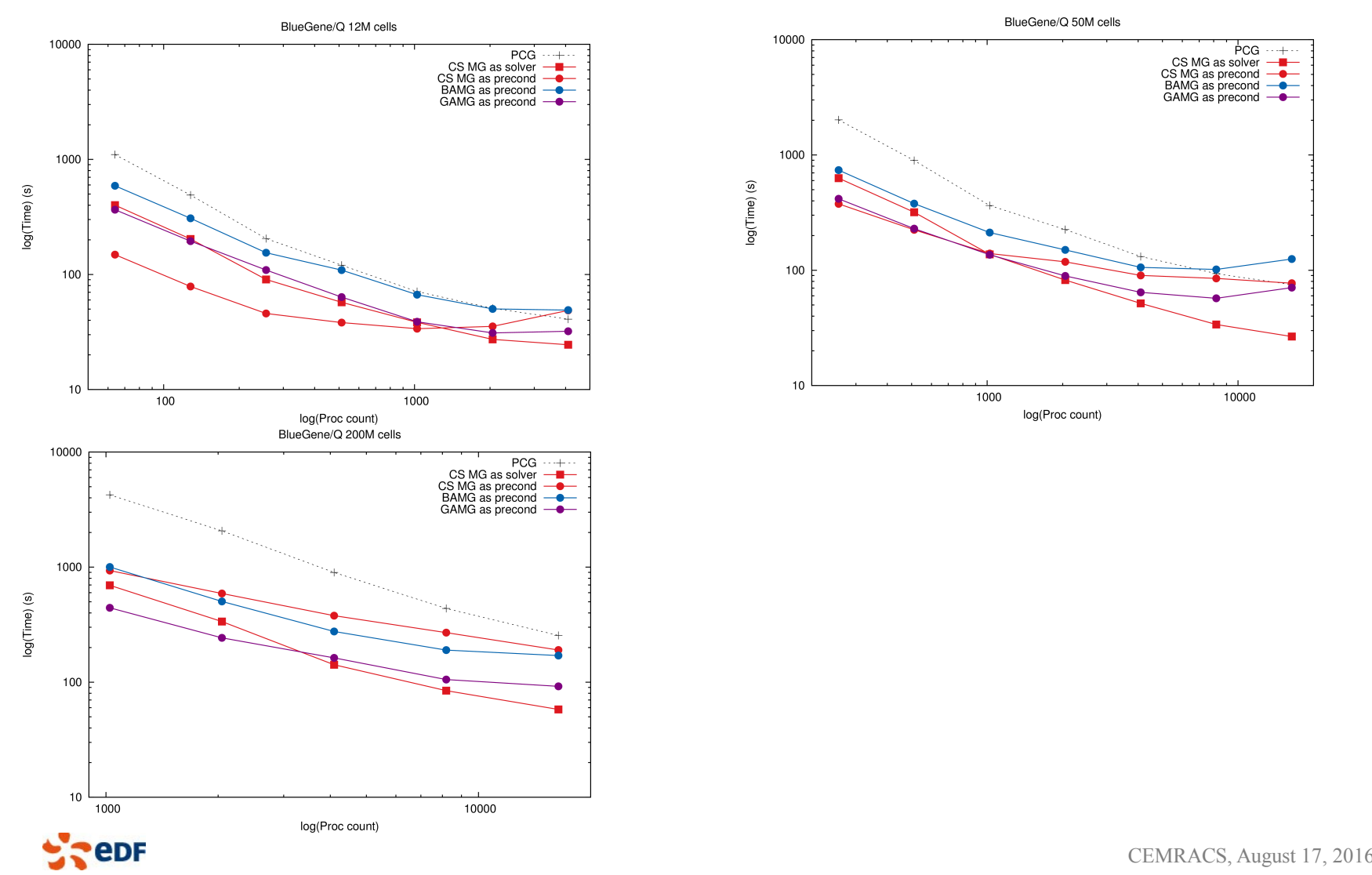

#### Comparison of internal solvers to reference libraries (2)

BORA and HYPI test cases: note influence of restart (initial/established flow regime)

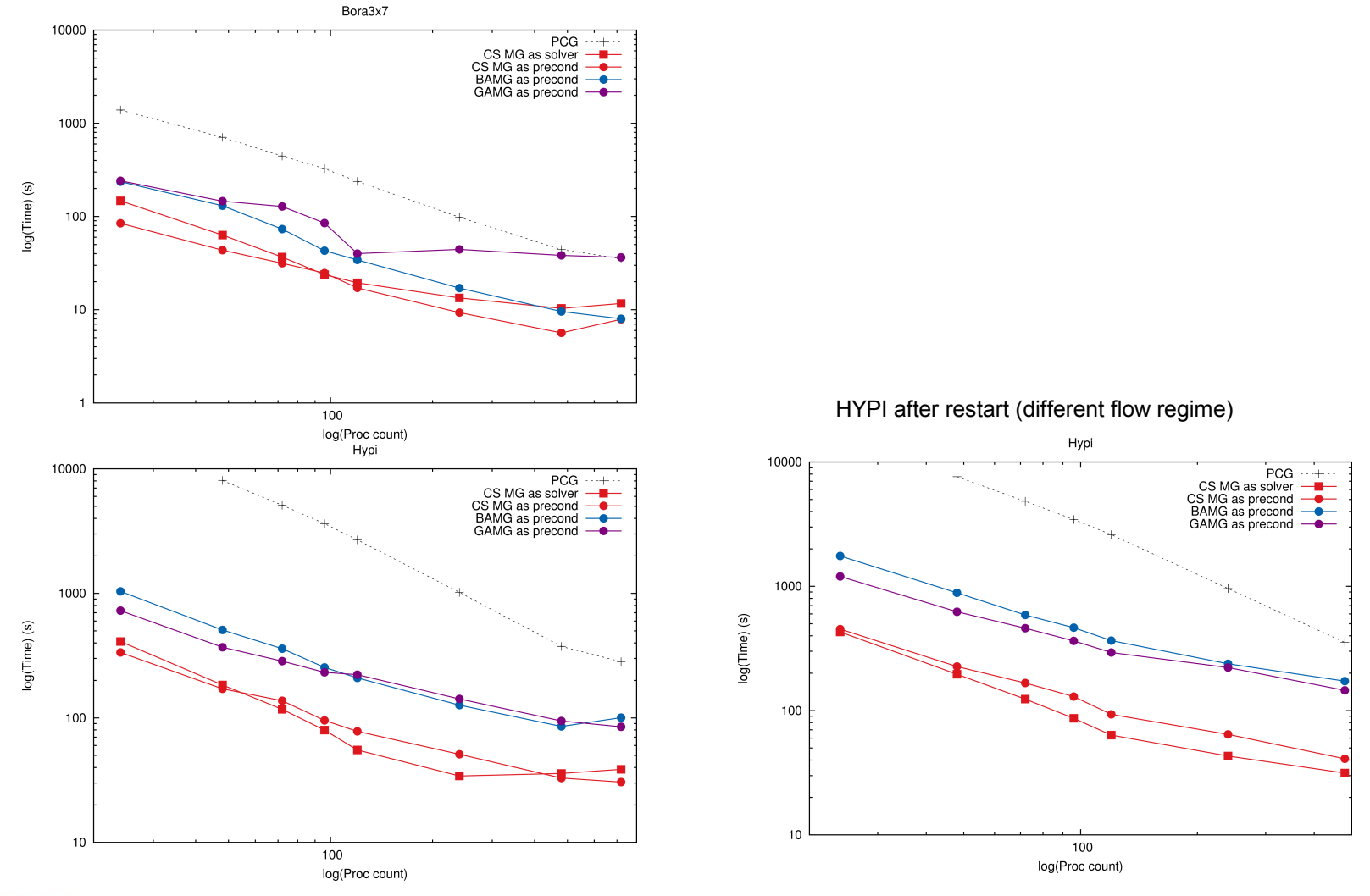

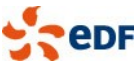

CEMRACS, August 17, 2016

#### What about accelerators?

- **Exercise 1** Accelerators of some form in almost all future hardware options: they **cannot be ignored**
- **Diminishing returns with current OpenMP implementation**
- **Preliminary work done in collaborative work, testing external libraries (CUSparse, ViennaCL) for linear** solvers with matrices from current test cases
	- Single node at this point
		- not ghost cell synchronization / GPU ghost cell definition / GPU direct issues
	- □ CPU better for cases which fit well in cache
	- □ GPU better for larger local workloads
- Due to the large size of the code base, rewriting large portions of it to CUDA or OpenCL would be slower than the evolution of those languages

CEMRACS, August 17, 20

- **E** except for some kernels, directive-based approach seems the only solution
	- OpenMP again, OpenACC
- Not ready yet, but working on initial issues
	- PhD started with INRIA to study tasking and load balancing options at all levels
		- using microbenchmarks from Code Saturne algorithms

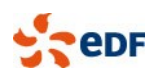

#### Co-visualization / in situ visualization

ParaView 4.2.0 64-bit File Edit View Sources Filters Tools Catalyst Macros Writers CoProcessing Help p p | p | p | p | c | p | ? | a | | k | 4| ト | h | p | 1 | Time: 1000 1999 <sup>1</sup> of 2000 ■ 2. 益 之 ● Velocity → Magnitud → Surface → 図図 3 21 12 12 21 21 12 12 30 60 G Pipeline Browser **EX** D Layout # **Using ParaView Catalyst** # builtin RenderView1 | **D** | B | D | x Configuration **RESULTS.case** Select state configuration options Use ParaView wizard on initial ExtractBlock1 □ Live Visualization post-mortem visualization itude **x** Output rendering components i.e. views  $1 + 1 + 2.000e + 00$ Properties Information Rescale to Data Range - possibly on a coarser/ ø× Properties Image Type png **Examply Beset x** Delete placeholder mesh **File Name** image\_%t.png Search ... (use Esc to clear text) Write Frequency 1 H Then set writer format Properties (ExtractBlock1)  $\circ$   $\bullet$   $\circ$ Magnification 1 **Block Indices** Fit to Screen to Catalyst in Code\_Saturne **Root** E Fluid domain Previous View Next View Boundary - possible with GUI Prune Output < <u>Back Finish</u> Cancel Maintain Structure live connection also works - Display (UnstructuredGridRepresentation)  $\circ$   $\bullet$ Representation Surface - tested on workstations… Coloring ۵Y **Velocity** - Magnitude  $\overline{z}$   $\overline{z}$ **B** Show **C.** Edit Rescale Styling **Further work** File Edit Tools Window Help in the context **GOODSCE** S. of the AVIDO Study: CYLINDER\_FLOW 04 TURBULENT EDDY Case: project (BPI) XML file: /local00/home/H81256/Code\_Saturne/TESTCASES/TD\_PONTS/TD2\_CYLINDER/CYLINDER\_FLOW/04\_TURBULENT\_EDDY/DATA/cylinder\_2D.xml **EDF, Total,** Output Control Writer Mesh Particles mesh Monitoring Points Identity and paths Kitware, **DE Calculation environment** Id Name Format **Directory DE Thermophysical models**  $\overline{1}$ EnSight UPMC-LIP6, results postprocessing **P** Physical properties ▷ ■ Volume conditions INRIA **DE Boundary conditions**  $\triangleright$   $\blacksquare$  Numerical parameters ▽ ■ Calculation control Time averages Volume solution control Surface solution control  $+$ **Profiles** Frequency **DE** Calculation management Output every 'n' time steps | 0 1 ☑ Output at end of calculation Time-dependency Fixed mesh  $\ddot{\circ}$ **Options** format binary (native) polygons display polyhedra display CEMRACS, August 17, 2016

#### Next-Generation numerics in *Code\_Saturne*

#### Current discretization is based on a colocated cell-centered finite-volume approach (2-point schema)

- □ with gradient reconstruction and explicit correction terms for mesh offsetting and non-orthogonalities
- $\Box$  has served well up to now, but has some limitations
	- robustness relative to mesh quality could be improved
		- mitigation strategies are costly, or reduce precision
	- anisotropy and heterogeneity cannot be handled simultaneously
- Undergoing efforts in recent years to develop more robust methods
	- Improve the simulation of complex physics in complex geometries
		- Need a numerical scheme less sensitive to the mesh quality
		- Handle polyhedral and/or non-conforming meshes
		- Improve the physical fidelity
		- Keep an efficient solver (w.r.t memory and CPU)
	- $\Box$  we keep the unstructured mesh-based approach, with explicit boundaries
		- immersed-boundary methods explored in previous PHD work, not selected at this stage
		- LBM or SPH approaches tested in other EDF codes, and have strong points, but their current application domain would not completely cover Code Saturne applications

#### $\rightarrow$  Development of the Compatible Discrete Operator (CDO) approach

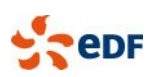

#### Next-Generation numerics in *Code\_Saturne*

#### CDO schemes belong to compatible discretizations

- □ Also called structure-preserving or mimetic discretizations
- Aims: Preservation of the structural properties of PDEs at the discrete level
	- Satisfy exactly and locally conservation laws
	- Preserve properties of differential operators (adjunction, kernel. . . )

#### □ Pioneering works

- Electromagnetics: Kron '53 , Branin '66 , Tonti '74 and Bossavit '88
- Mathematics: Whitney '57 and Dodziuk '76
- A deeper understanding of the links between mathematics/physics/geometry
	- Identify analogies between vector calculus, differential geometry and algebraic topology
	- Consider four types of fields according to their physical nature:
		- potential, circulation, flux and density fields
	- Make the distinction between
		- Topological laws: conservation laws and definitions of differential operators

CEMRACS, August 17, 20

– Metric relations: closure or constitutive relations

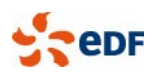

#### CDO discretization process

 several families of CDO schemes depending on where potential DoFs are located □ vertex, edge, face, or cell-based schemes

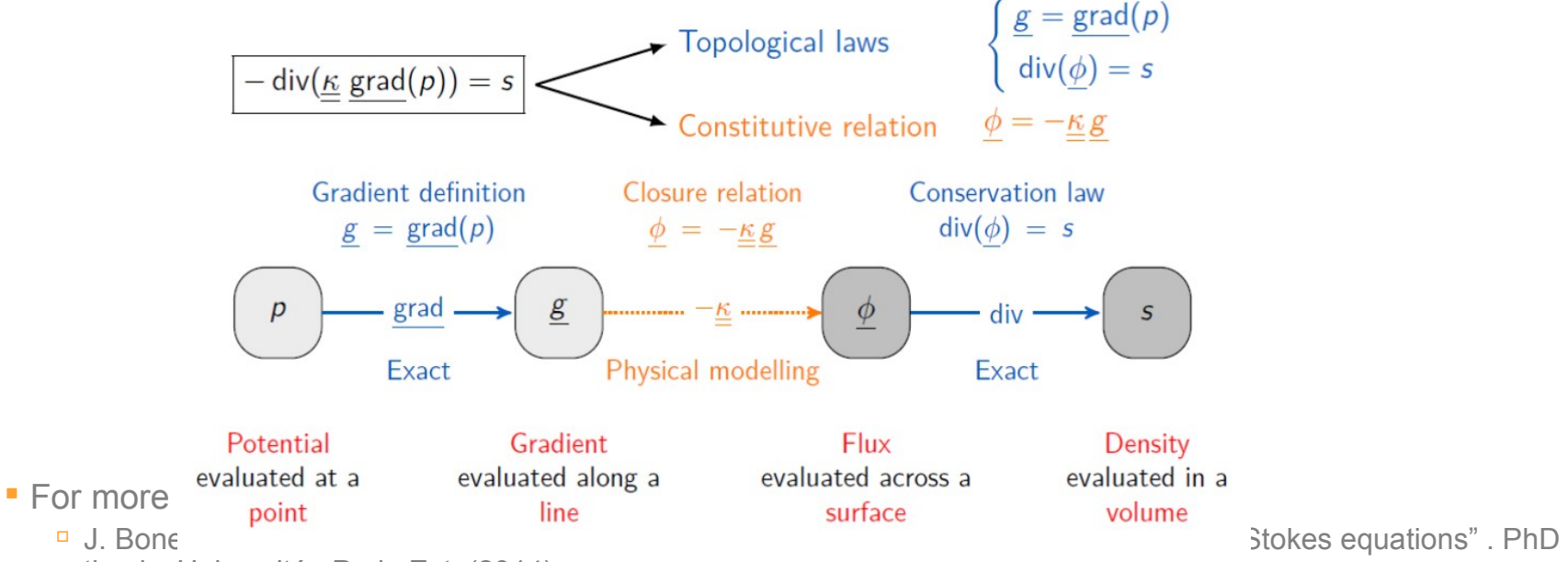

thesis, Universitée Paris-Est, (2014).

- J. Bonelle and A. Ern. "Analysis of Compatible Discrete Operator Schemes for Elliptic Problems on Polyhedral Meshes."ESAIM: M2AN, 48:553–581 (2014)
- J. Bonelle, E. Burman, P. Cantin and A. Ern "A vertex-based scheme on polyhedral meshes for advection-reaction equations with sub-mesh stabilization", submitted

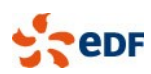

### First applications of the CDO approach

**Effective method on polyhedral mesh for advection-diffusion equations** application to hydrogeological flow test cases

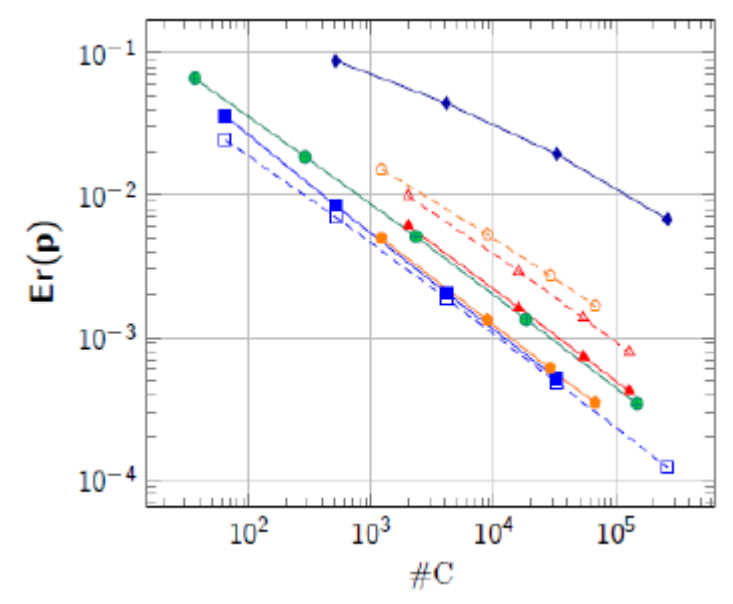

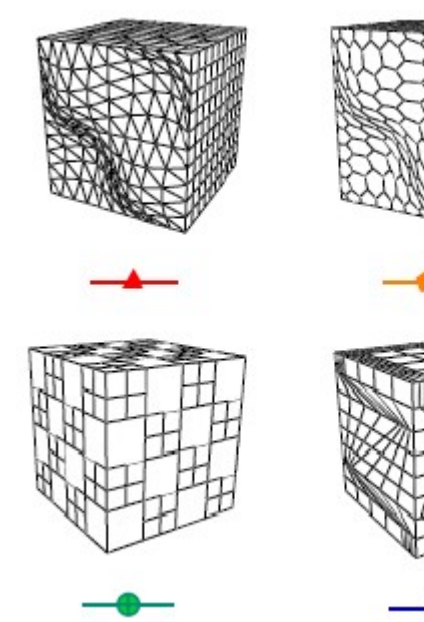

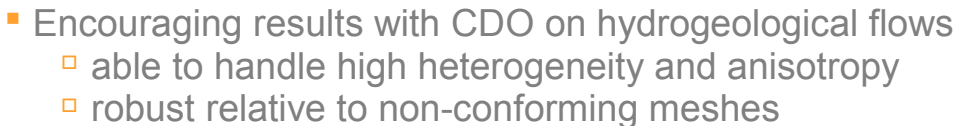

- **Work in progress;** 
	- MPI Parallelization by end of 2016
	- □ Extension to Navier-Stokes over next few years

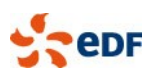

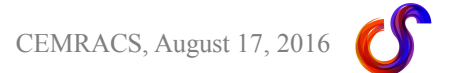

#### Parallel meshing / mesh modification

Meshing is missing from most of the work presented

 $\Box$  So far, parallel joining has enabled working around mesh size limitations

- Generating boundary layers inside the code to be added fall 2015
	- Doing it inside the code may *help* adapting the boundary layer to the turbulent model
		- But adaptive models are still essential
- **Some open-source parallel meshers seem to be appearing** 
	- Polytope (<https://bitbucket.org/jjphatt/polytope>)
		- Open source, parallel layer to other serail open-source meshers
	- PMSH (<https://code.google.com/p/pmsh/>) tetra
- **Favor open-source + library options** 
	- □ May go all the way up to linking inside code rather than adding IO

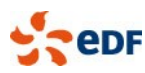

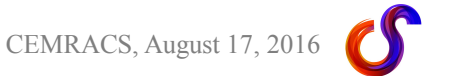

#### Mesh multiplication

- Mesh refinement (global multiplication or adaptation)
	- □ work on this in PRACE context at VSB / IT4I Ostrava
		- search for presentations by A. Ronowský
		- in collaboration with STFC
- Work in progress
	- **a** could allow starting from coarser meshes
		- great for mesh sensitivity studies

has already allowed weak scalability testing at a higher scale

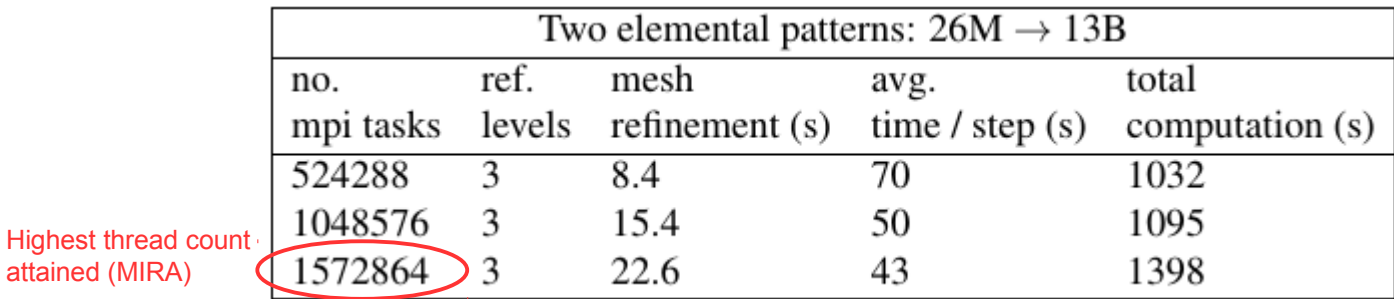

Highest mesh size

attained (MIRA)

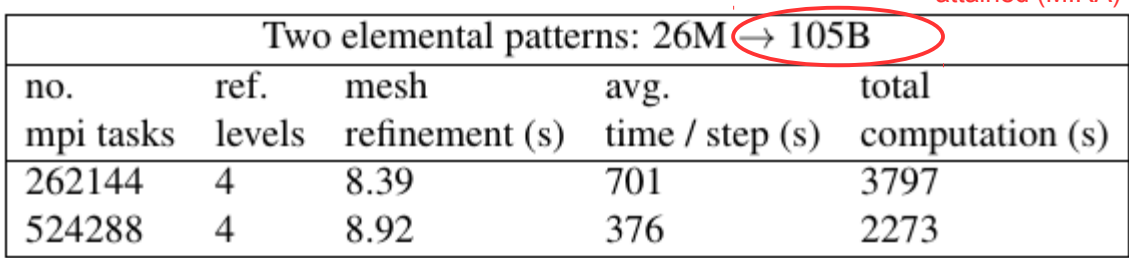

#### Other future steps

#### Pursue integration with the SALOME platform

- Only integrate directly with components which are HPC compatible
	- Or in a manner compatible with HPC
	- Currently, Visualization (Paraview/ParaVis) is HPC compatible
	- Mesh is making progress
- Coarser Integration (using files) for parts of the platform which are less HPC oriented
- □ For future ensemble calculations, may benefit from OpenTurns integration for driving of uncertainty determination
- Optimize for future ensemble calculations
	- □ Using in memory data staging (avoiding files) with ADIOS, HDF5, or similar technologies may mitigate IO volumes
	- □ Pseudo code coupling (actually postprocessing coupling) may allow determine key statistics with less I/O and archival
		- This needs to be done in a relatively fault-tolerant manner (in-situ/post-mortem hybrid)

#### **Don't forget code/resource manager integration**

- $\Box$  essential to ease of use
- **as resource managers and front-end/compute node differences become more complex, may need to** define sub-steps
	- more of an issue on clusters where nodes are similar (with different environments) than on BG/Q
- **E** Heuristics

□ How much ?

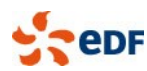

### Code Saturne open source practical info

- **Distribution of Code Saturne** 
	- **GPL license, auxiliary library (PLE) under LGPL license**
- Code\_Saturne EDF website
	- □ [http://code-saturne.org](http://code-saturne.org/)
	- □ source download
	- □ Code presentation and documentation
	- □ Contact with EDF development and support team
	- □ Code\_Saturne news
	- □ Forum and bug-tracker

FEATURES CODE<br>SATURNE Description of Code Saturne NEWS Search **FEATURE DOCUMENTATION** It solves the Navier-Stokes equations for 2D, 2D-axisymmetric and 3D. **COMMUNITY** DOWNLOAD flows, steady or unsteady, laminar or turbulent, incompressible or weakly **BUG TRACKER** dilatable, isothermal or not, with scalars transport if required. Several **FORUM** turbulence models are available, from Reynolds-Averaged models (a. k. he latest a. RANS models) to Large-Eddy Simulation models. In addition, a oduction version number of specific physical models are also available as "modules": gas NUMBER OF SETHAN ersion 2.0 coal and heavy-fuel oil combustion, semi-transparent radiative transfer, HP 0 particle-tracking with Lagrangian modeling, Joule effect, electrics arcs, MESH FLEXIBILITY weakly compressible flows, atmospheric flows, rotor/stator interaction for USER EXPERIENCE hydraulic machines. Code\_Saturne is an open source CFD software  $\mathbb{Z}$ DEDICATED MODULES  $AIF$ ATMOSPHERIC SITEMAP  $\oslash$ COMBUSTION ADMINISTRATION CO COUPLING ELECTRIC PARTICLE TRACKING CORPORATE PATRONAG **ODE SATURNE** WIND BERTY

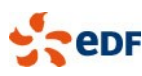

## **THANK YOU FOR YOUR ATTENTION**

# **any questions ?**

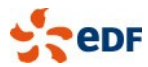

CEMRACS, August 17, 2016